# **Biondić, Pia**

## **Undergraduate thesis / Završni rad**

**2023**

*Degree Grantor / Ustanova koja je dodijelila akademski / stručni stupanj:* **University of Rijeka, Faculty of Maritime Studies, Rijeka / Sveučilište u Rijeci, Pomorski fakultet**

*Permanent link / Trajna poveznica:* <https://urn.nsk.hr/urn:nbn:hr:187:354997>

*Rights / Prava:* [In copyright](http://rightsstatements.org/vocab/InC/1.0/) / [Zaštićeno autorskim pravom.](http://rightsstatements.org/vocab/InC/1.0/)

*Download date / Datum preuzimanja:* **2024-07-05**

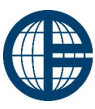

**Sveučilište u Rijeci, Pomorski fakultet**<br>University of Rijeka, Faculty of Maritime Studies

*Repository / Repozitorij:*

[Repository of the University of Rijeka, Faculty of](https://repository.pfri.uniri.hr) [Maritime Studies - FMSRI Repository](https://repository.pfri.uniri.hr)

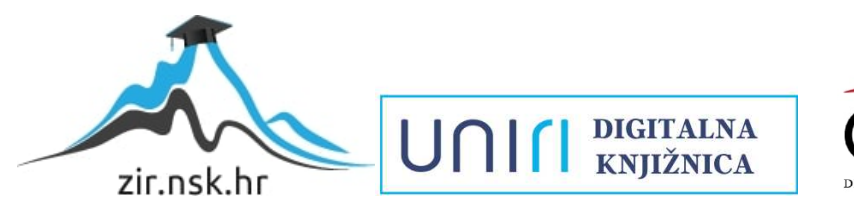

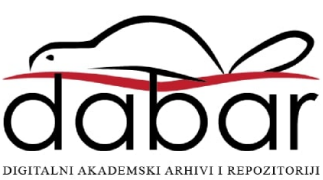

 **SVEUČILIŠTE U RIJECI POMORSKI FAKULTET**

**PIA BIONDIĆ**

# **IMPLEMENTACIJA GTFS-A ZA POMORSKI JAVNI PRIJEVOZ**

**ZAVRŠNI RAD**

Rijeka, 2023.

# **SVEUČILIŠTE U RIJECI POMORSKI FAKULTET**

# **IMPLEMENTACIJA GTFS-A ZA POMORSKI JAVNI PRIJEVOZ IMPLEMENTATION OF GTFS FOR MARITIME PUBLIC TRANSPORT**

# **ZAVRŠNI RAD**

Kolegij: Osnove prometnog modeliranja Mentor/komentar: izv. prof. dr. sc. Neven Grubišić Student/studentica: Pia Biondić Studijski smjer: Tehnologija i organizacija prometa JMBAG: 0112085402

Rijeka, lipanj 2023.

Student/studentica: Pia Biondić

Studijski program: Tehnologija i organizacija prometa

JMBAG: 0112085402

## IZJAVA O SAMOSTALNOJ IZRADI ZAVRŠNOG RADA

Kojom izjavljujem da sam završni rad s naslovom

Implementacija GTFS-a za pomorski javni prijevoz *(naslov završnog rada)*

izradio/la samostalno pod mentorstvom

\_\_\_\_\_\_\_\_\_\_\_\_\_\_\_\_\_\_\_\_\_\_\_\_\_\_\_\_\_\_\_

izv. prof. dr. sc. Neven Grubišić *( izv. prof. dr. sc. Ime i Prezime)*

U radu sam primijenio/la metodologiju izrade stručnog/znanstvenog rada i koristio/la literaturu koja je navedena na kraju završnog rada. Tuđe spoznaje, stavove, zaključke, teorije i zakonitosti koje sam izravno ili parafrazirajući naveo/la u završnom radu na uobičajen, standardan način citirao/la sam i povezao/la s fusnotama i korištenim bibliografskim jedinicama, te nijedan dio rada ne krši bilo čija autorska prava. Rad je pisan u duhu hrvatskoga jezika.

Studentica

*(potpis)*

Pia Biondić

Student/studentica: Pia Biondić

Studijski program: Tehnologija i organizacija prometa

JMBAG: 0112085402

## IZJAVA STUDENTA – AUTORA O JAVNOJ OBJAVI OBRANJENOG ZAVRŠNOG RADA

Izjavljujem da kao student – autor završnog rada dozvoljavam Pomorskom fakultetu Sveučilišta u Rijeci da ga trajno javno objavi i besplatno učini dostupnim javnosti u cjelovitom tekstu u mrežnom digitalnom repozitoriju Pomorskog fakulteta.

U svrhu podržavanja otvorenog pristupa završnim radovima trajno objavljenim u javno dostupnom digitalnom repozitoriju Pomorskog fakulteta, ovom izjavom dajem neisključivo imovinsko pravo iskorištavanja bez sadržajnog, vremenskog i prostornog ograničenja mog završnog rada kao autorskog djela pod uvjetima *Creative Commons* licencije CC BY Imenovanje, prema opisu dostupnom na <http://creativecommons.org/licenses/>

Student/studentica – autor

\_\_\_\_\_\_\_\_\_\_\_\_\_\_\_\_\_\_\_\_\_\_\_\_\_\_\_\_\_\_\_

*(potpis)*

# <span id="page-5-0"></span>**SAŽETAK**

Završni rad istražuje primjenu *General Transit Feed Specification* (GTFS) standarda za integraciju pomorskog javnog prijevoza s kopnenim uslugama na području sjevernog Jadrana. U uvodnom dijelu rada naglašava se važnost mobilnosti ljudi u današnjem društvu te se opisuje kako tehnologija, poput Google Maps, olakšava planiranje putovanja i pruža informacije o javnom prijevozu. Glavni dio rada detaljno analizira GTFS standard, pružajući opise i značenje svake komponente tog formata podataka, uključujući podatke o prijevozniku, stajalištima, linijama, vožnjama, redoslijedu vožnje i kalendaru. Također se objašnjava razlika između statičkog i dinamičkog GTFS-a. Dalje, rad opisuje metodologiju izrade GTFS-a za pomorski javni prijevoz. Objašnjava se kako se prikupljaju podaci, kako se kreira struktura baze i unose podaci te naglašava važnost provođenja validacije podataka kako bi GTFS bio točan i pouzdan. Nadalje, istražuje se integracija GTFS-a s prometnim modelom na primjeru mreže javnog pomorskog prijevoza na području sjevernog Jadrana. Kroz primjenu ovog modela, moguće je analizirati i predvidjeti učinke integriranih usluga na promet i putovanja. Cilj ovog rada je testirati funkcionalnost modela i dobiti rezultate koji će pomoći u boljem razumijevanju i planiranju javnog prijevoza na području sjevernog Jadrana. Implementacija GTFS-a u pomorski javni prijevoz omogućila bi putnicima da dobiju točne informacije o brodskim linijama, rutama, stajalištima i voznim redovima, čime bi se poboljšalo iskustvo putovanja i olakšalo planiranje putovanja korisnicima javnog prijevoza.

Ključne riječi : General Transit Feed Specification (GTFS), Google Maps, planiranje javnog prijevoza, prometni model, makroskopsko prometno modeliranje.

#### <span id="page-6-0"></span>**SUMMARY**

This final thesis explores and applies the General Transit Feed Specification (GTFS) standard for integrating maritime public transportation with land services in the northern Adriatic region. The introductory part emphasizes the importance of mobility in today's society and describes how technology, such as Google Maps, facilitates trip planning and provides information about public transportation. The main part of the thesis thoroughly analyzes the GTFS standard, providing descriptions and meanings of each component of this data format, including carrier information, stops, routes, trips, trip sequences, and the calendar. The difference between static and dynamic GTFS is also explained. Furthermore, the thesis describes the methodology of creating GTFS for maritime public transportation. It explains how data is collected, how the database structure is created, and data is entered, emphasizing the importance of data validation to ensure the accuracy and reliability of GTFS. Moreover, the integration of GTFS with the traffic model is explored using the example of the public maritime transportation network in the northern Adriatic region. Through the application of this model, it is possible to analyze and predict the effects of integrated services on traffic and travel. The goal of this work is to test the functionality of the model and obtain results that will aid in better understanding and planning of public transportation in the northern Adriatic region. Implementing GTFS in maritime public transportation would allow passengers to access accurate information about ship lines, routes, stops, and schedules, thereby improving the travel experience and facilitating trip planning for public transportation users.

Keywords: General Transit Feed Specification (GTFS), Google Maps, public transportation planning, traffic model, macroscopic transport modelling.

# <span id="page-7-0"></span>SADRŽAJ

# Sadržaj

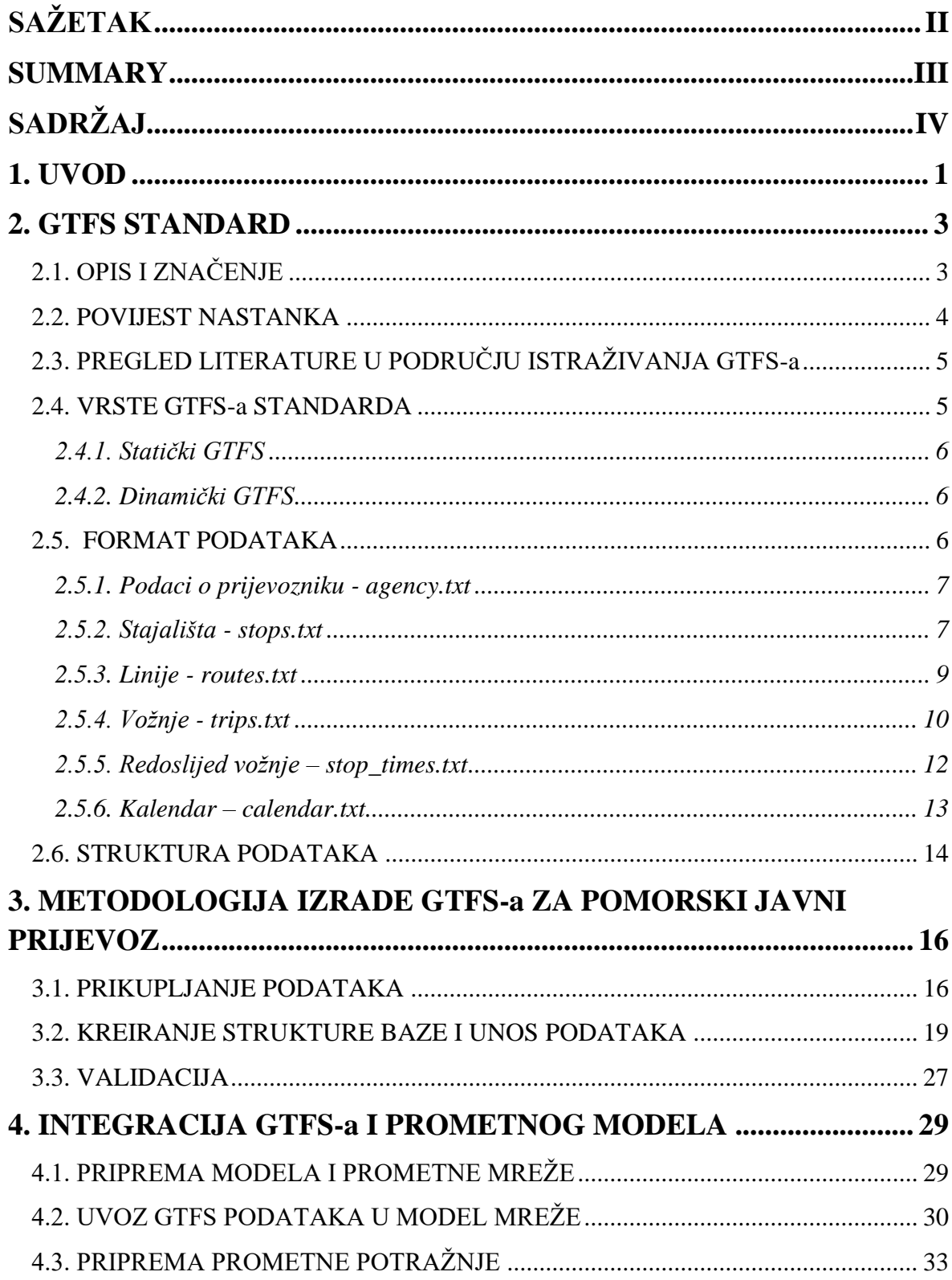

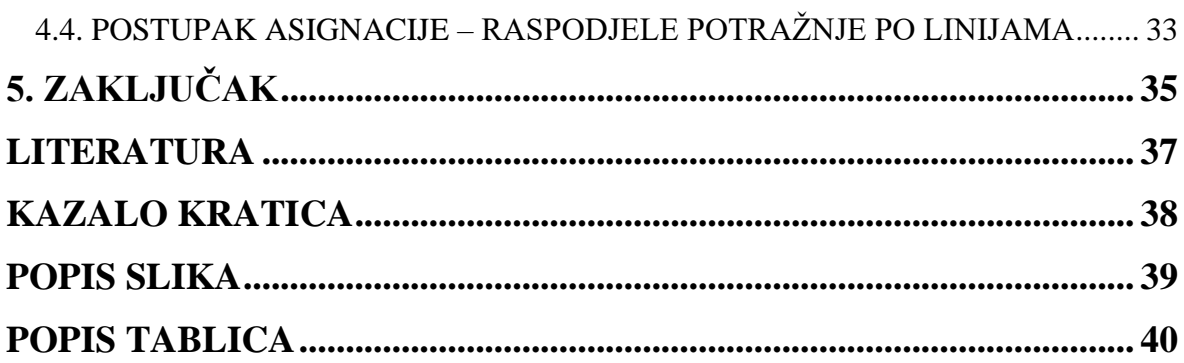

## <span id="page-9-0"></span>**1. UVOD**

U današnjem svijetu mobilnost ljudi je veća nego ikada prije. Mobilnost ljudi predstavlja sposobnost i slobodu kretanja pojedinaca s jednog mjesta na drugo. Ljudi se kreću iz različitih razloga, uključujući posao, obrazovanje, turizam ili jednostavno zadovoljstvo istraživanja novih mjesta. Potrebe kretanja ljudi su raznolike i uključuju mnoge razloge zbog kojih se u posljednjih nekoliko desetljeća mobilnost ljudi povećala u značajnoj mjeri : posao, obrazovanje, migracije, turizam. Kao važan dio gospodarske i društvene strukture, javni prijevoz je potreban kako bi se osigurala mobilnost korisnika. Prilikom planiranja putovanja, putnici uzimaju u obzir različite faktore. Prije svega, odabir odredišta koji ovisi o individualnim interesima i proračunu. U tome prijevoz igra važnu ulogu u planiranju putovanja. Planiranje putovanja je izuzetno važno za sve putnike, bez obzira na prijevozno sredstvo koje koriste. Ovisno o udaljenosti, vremenu putovanja, troškovima, ljudi mogu odabrati zrakoplov, vlak, autobus ili automobil. Efikasno planiranje putovanja može značajno smanjiti vrijeme putovanja.

Današnja tehnologija pruža mnoge alate i resurse koji olakšavaju proces planiranja putovanja. Jedan od najpopularnijih i najkorisnijih alata je Google Maps. Internetska platforma, odnosno mobilna aplikacija Google Maps pruža detaljne karte, smjernice za navigaciju i informacije o prometu. Omogućuje putnicima da unesu podatke o polaznoj i odredišnoj adresi, a zauzvrat dobiju informacije o mogućim rutama i prikazu tih ruta na geografskoj karti uz prikaz kretanja javnog prijevoza, kao što su autobusi, tramvaji, vlakovi, brodovi ili metroi. Osim toga, omogućava korisnicima da planiraju putovanja unaprijed i prilagode rute prema svojim potrebama.

**Specifikacija općeg seta podataka o javnom prijevozu** (*General Transit Feed Specification* - GTFS) predstavlja format podataka koji se koristi za razmjenu informacija o javnom prijevozu, kao što su podaci o linijama, rasporedima, stajalištima i rutama. Zahvaljujući ovom formatu, jednostavno se mogu integrirati podaci o javnom prijevozu u različite aplikacije i softvere kako bi se korisnicima pružile točne informacije.

Korištenje raznolikih prijevoznih sredstava i korištenje prikupljenih podataka iz njih sada su nezaobilazan dio suvremenog društva. Primjerice, GTFS koristi informacije u stvarnom vremenu kako bi unaprijedio efikasnost i učinkovitost svojih operacija. Osim toga, GTFS pomaže u identifikaciji i rješavanju bitnih problema, te definira zajedničke standarde za rasporede javnog prijevoza i povezane geografske podatke.

Iako je GTFS prvobitno razvijen za prikaz rasporeda autobusa, tramvaja i vlakova, može se prilagoditi i pomorskom javnom prijevozu s ciljem integracije tih usluga s kopnenim prijevozom putnika, čime bi se iskoristio puni potencijal GTFS-a. Implementacija GTFS-a u pomorski javni prijevoz omogućavala bi putnicima da dobiju točne informacije o brodskim linijama, rutama, stajalištima i voznim redovima kroz elektroničke skupove podataka. Ovo bi omogućilo korisnicima da bolje planiraju svoja putovanja jer bi imali sveobuhvatne informacije o dostupnim opcijama prijevoza. Da bi se postigla integracija, prvo je potrebno razviti GTFS za pomorski javni prijevoz. To uključuje stvaranje skupa podataka koji sadrže informacije o brodskim linijama, rutama, stajalištima i voznim redovima. Podatci se zatim trebaju pravilno kodirati u skladu s GTFS specifikacijama. Nakon što su podaci pripremljeni, slijedi njihov uvoz u softver za makroskopsko modeliranje, u ovom slučaju PTV-Visum. Makroskopsko modeliranje se koristi za analizu i simulaciju transportnih sustava. Integriranjem pomorskih podataka o javnom prijevozu s postojećom transportnom mrežom u softveru, moguće je analizirati i predvidjeti učinke integriranih usluga na promet i putovanja.

Ovaj rad se temelji na primjeru mreže javnog pomorskog prijevoza na području sjevernog Jadrana. Konkretno se istražuje i primjenjuje integracija pomorskog javnog prijevoza s kopnenim uslugama na tom području. Cilj je testirati funkcionalnost modela i dobiti rezultate koji će pomoći u boljem razumijevanju i planiranju javnog prijevoza na tom području. Nakon uvodnog slijedi drugo poglavlje ovog završnog rada, u kojem će se detaljno objasniti GTFS standard. Poglavlje pruža i povijest nastanka GTFS-a, koja seže u daleki Portland u SAD-u. Na kraju poglavlja, objasnit će se vrste GTFS standarda kao i statički i dinamički format. Ovo poglavlje pružit će i opširan pregled GTFS standarda i njegove važnosti u organizaciji i pružanju podataka o javnom prijevozu kako bi putnici lakše planirali svoja putovanja i koristili javni prijevoz na učinkovitiji način. U sljedećem, treće poglavlju detaljno će biti prikazana metodologija izrade GTFS-a za pomorski javni prijevoz, kreiranje strukture baze i unos podataka te validacija, kako bi se osigurala točnost i kvaliteta podataka koji će biti prikazani korisnicima na različitim platformama. Kroz četvrto poglavlje objasnit će se integracija GTFS-a i prometnog modela. Prvi korak bit će izrada prometnog modela, koji uključuje kreiranje objekata i elemenata koji prikazuju stvarno stanje i svojstva

prometne mreže. Potrebno je prikupiti relevantne podatke o prometnoj mreži, poput cestovne mreže, stajališta, ruta javnog prijevoza te drugih elemenata infrastrukture transportnog sustava. Nakon generiranja datoteka iz GTFS-a, provjerit će se korištenjem otvorenog koda GTFS Schedule Validatora. Zatim će se podatci uvesti u softver PTV-Visum kako bi se dobili elementi za model javnog prijevoza, uključujući linije, putovanja, luke/pristaništa, vremenske profile i redove plovidbe. Nakon izrade modela prometne mreže, dodat će se probna prometna potražnja kao matrica ishodišta-odredišta volumena prometa. Slijedi dodavanja prometne potražnje, provodi se postupak asignacije koji raspodjeljuje promet na raspoložive pomorske rute u skladu s pravilima i uvjetima modela transportnog sustava. Rezultat ovog postupka prikazat će se u softveru PTV-Visum te omogućiti vizualizaciju, testiranje i analizu funkcionalnosti transportnog sustava. Rad završava s posljednjim, zaključnim poglavljem.

### <span id="page-11-0"></span>**2. GTFS STANDARD**

## <span id="page-11-1"></span>**2.1. OPIS I ZNAČENJE**

*General Transit Feed Specification* je format podataka koji se koristi za opisivanje strukture javnog prijevoza i načina odvijanja javnog prijevoza različitim prijevoznim sredstvima: autobusima, tramvajima, vlakovima ili brodovima. GTFS je razvila tvrtka Google kako bi olakšala prikupljanje i prikaz podataka o javnom prijevozu u aplikacijama kao što su Google karte i druge aplikacije trećih strana koje koriste te podatke.<sup>1</sup>

Standard omogućuje operaterima da objave svoje rasporede putovanja, informacije o stanicama, vremenima polazaka i dolazaka i informacije o cijenama u standardnom formatu koji se može jednostavno preuzeti i koristiti u drugim aplikacijama. To putnicima pomaže u planiranju putovanja javnim prijevozom i dobivanju točnih informacija o tome gdje i kada su vožnje dostupne.

GTFS podaci uključuju relevantne podatke potrebne za putovanje kao što su terminali, kolodvori, stajališta, linije, raspored vožnji, prikaz itinerera i cijene. Oni su dostupni svim krajnjim korisnicima koji koriste mobilne aplikacije ili web usluge za planiranje i praćenje putovanja.

<sup>&</sup>lt;sup>1</sup> GTFS: Making Public Transit Data Universally Accessible <https://gtfs.org/> (2023.)

Razvojni programeri, inženjeri ili sistem integratori mogu preuzeti GTFS datoteke s web stranica operatera kako bi ih koristili u razvoju svojih aplikacija ili ih mogu integrirati u postojeće aplikacije kako bi prikazivali statičke ili dinamičke informacije o prometu. Dinamički GTFS se koristi u aplikacijama koje prikazuju informacije o prometu "u stvarnom vremenu", što znači da prikazuju ažurirane podatke o rasporedu vožnji, kašnjenjima ili drugim relevantnim informacijama u realnom vremenu. S druge strane, statički GTFS se koristi u operativnom planiranju, analizama ili drugim kontekstima koji ne zahtijevaju trenutne podatke.

#### <span id="page-12-0"></span>**2.2. POVIJEST NASTANKA**

Priča o nastanku i razvoju GTFS-a seže daleko u Portland u SAD-e. Nakon putovanja u inozemstvo 2005. godine, Bibiana McHugh, menadžerica informacijskih tehnologija u prijevozu iz agencije TriMet iz Portlanda, bila je frustrirana činjenicom da nije mogla pristupiti informacijama o prijevozu na programu za mapiranje poput MapQuest-a i sigurno nije mogla jednostavno isplanirati putovanje javnim prijevozom. Po povratku u SAD, poslala je upite MapQuest-u, Yahoo!-u i Google-u, pitajući svakoga od njih imaju li planove da uključe podatke o javnom prijevozu u svoje usluge mapiranja i da li bi TriMet mogao biti partner u tom pothvatu. Samo je Google odgovorio, na tri ponuđena upita. Kao što se ispostavilo, softverski inženjer Chris Harrelson je koristio svoje 20-postotno radno vrijeme za integraciju podataka o prijevozu u Google Maps, što je postalo *Google Transit Trip Planner*. TriMet je surađivao s Google-om kako bi pripremio skup podataka TriMet-a u formatu koji bi radio za Google Maps, što je bio težak zadatak, prema McHugh. "Podaci o prijevozu su izuzetno kompleksni", rekla je. "Postoji vremenski i prostorni element i potrebna je relacijska baza podataka kako bi se upravljalo svim tim informacijama." Tako je nastala GTFS specifikacija. Google *Transit Trip Planner* je pokrenut 7. prosinca 2005. godine, a većinu prve godine njegovog postojanja koristila ga je samo tvrtka TriMetMAX. Nakon uvida u beneficije dostupnosti svojih usluga na Google kartama, ovu specifikaciju počele su koristiti tranzitne agencije drugih američkih gradova. Trenutno Google Maps ima ugovor s vise od 100 tranzitnih operatora u SAD-u, a više od 400 diljem svijeta. <sup>2</sup>

<sup>2</sup> How Google and Portland's TriMet Set the Standard for Open Transit Dana <https://sf.streetsblog.org/2010/01/05/how-google-and-portlands-trimet-set-the-standard-for-open-transit-data> (2010.)

# <span id="page-13-0"></span>**2.3. PREGLED LITERATURE U PODRUČJU ISTRAŽIVANJA GTFS-a**

Brzom razvoju GTFS-a tijekom proteklih nekoliko godina, doprinijela su istraživanja primjene standarda u rješavanju različitih izazova u prometu, posebno u smislu unaprjeđenja pristupačnosti javnog prijevoza. Gandavarapu (2012.) je razvio okvir za korištenje GTFS-a u izračunavanju mjera pristupačnosti javnog prijevoza na temelju podataka o mobilnosti stanovništva i kriteriju zaposlenosti za svaku zonu , konstruiranjem stabla najkraćeg puta do bilo koje lokacije. Wong (2013) je predložio metodu za provođenje usporedbe između mjera koje su izračunate na temelju GTFS podataka i mjera koje su pratile agencije. Jiao i Nichols (2015.) upotrijebili su podatke GTFS-a za lociranje "prijevoznih pustinja" identificiranjem populacije ovisne o javnom prijevozu procjenom potražnje i izračunavanjem ponude usluga prijevoza, a zatim oduzimanjem ponude od potražnje za mjerenje nedostataka u uslugama (kao mjera pristupačnosti i jednakosti). Ma i Jan-Knaap (2014) koristili su podatke GTFS-a i OpenStreetMapa za modeliranje dostupnosti radnih mjesta kroz vremensko-prostorno kombinirano mapiranje. Porter i suradnici (2014.) razvili su model prototipa koristeći podatke GTFS-a kako bi pomogli Ministarstvu prometa Oregona optimizirati njihovu mrežu javnog prijevoza. Bertolaccini i Lownes (2015) razvili su Indeks prijevoznih mogućnosti (TOI), sveobuhvatnu mjeru pristupačnosti, kako bi kvantificirali dostupnost javnog prijevoza koristeći samo GTFS i podatke o stanovništvu. Sarker i suradnici (2016.) razvili su i upotrijebili metodologiju temeljenu na teoriji grafova za mjerenje povezanosti prijevoza (koja nije zahtijevala upotrebu podataka o prijevozu putnika i modela dodjele prijevoza) koristeći GTFS podatke. 2018.godine upotrijebili su prostorna preklapanja i proveli mrežnu analizu kako bi identificirali populacijska područja ovisna o javnom prijevozu (TD) s velikim nedostacima u alternativnim uslugama prijevoza. Podaci GTFS-a korišteni su za mjerenje pristupa javnom prijevozu kao jednoj od tri alternativne usluge prijevoza.<sup>3</sup>

#### <span id="page-13-1"></span>**2.4. VRSTE GTFS-a STANDARDA**

GTFS se može kategorizirati na statički i dinamički format. Ove kategorije se odnose na vrstu informacija koje su sadržane u GTFS-u i na način na koji se te informacije ažuriraju.

<sup>&</sup>lt;sup>3</sup> Gandavarapu, S. (2012). Using Google Transit Feed Specification in Travel Modeling. In Submitted for presentation at 4th Transportation Research Board Conference on Innovations in Travel Modeling. http://onlinepubs.trb.org/onlinepubs/conferences/2012/4thITM/Papers-R/0117000113.pdf (pp. 0117-000113).

#### **2.4.1. Statički GTFS**

<span id="page-14-0"></span>Statički GTFS se odnosi na informacije koje su relativno statične i rijetko se mijenjaju. Ova kategorija obuhvaća osnovne podatke o javnom prijevozu koji se rijetko mijenjaju, kao što su informacije o linijama, stajalištima, rutama i rasporedima vožnje. Ti podaci se uglavnom ažuriraju periodično, na primjer, svakodnevno ili tjedno, kako bi se odražavale promjene u rasporedima i stajalištima. Statički GTFS format je koristan za aplikacije koje pružaju osnovne informacije o javnom prijevozu korisnicima, poput traženja ruta ili prikaza stajališta, dok se dinamički GTFS odnosi na informacije koje se često mijenjaju i koje pružaju ažurirane podatke u stvarnom vremenu. Ova kategorija uključuje promjene u rasporedima vožnje, kašnjenjima, otkazivanjima, informacijama o trenutnoj lokaciji vozila i drugim sličnim podacima.

#### **2.4.2. Dinamički GTFS**

<span id="page-14-1"></span>Dinamički GTFS je posebno koristan za aplikacije koje pružaju informacije u stvarnom vremenu korisnicima, kao što su mobilne aplikacije za praćenje vozila ili aplikacije koje upozoravaju na kašnjenja ili otkazivanja vožnji. Kombinacija statičkog i dinamičkog GTFS-a omogućuje cjelovit prikaz informacija o javnom prijevozu. Statički GTFS pruža temeljne podatke o linijama i stajalištima, dok dinamički GTFS ažurira te podatke u stvarnom vremenu kako bi se korisnicima pružile točne i relevantne informacije o trenutnom stanju vožnje.

Ove dvije kategorije GTFS-a zajedno omogućuju razvoj aplikacija i softvera koji poboljšavaju iskustvo korisnika i pomažu u učinkovitijem korištenju javnog prijevoza. Za potrebe ovoga rada korištene su statičke informacije.

#### <span id="page-14-2"></span>**2.5. FORMAT PODATAKA**

Format GTFS se temelji na CSV (*Comma-Separated Values*) formatu, što znači da se podaci pohranjuju u tekstualne datoteke s vrijednostima odvojenim zarezom. Svaki skup podataka ima svoju posebnu datoteku. Podatci GTFS -a komprimiraju su u zip datoteku, koja

sadrži osam jedinstvenih tekstualnih datoteka iz GTFS feeda. Svaka datoteka pohranjuje se kao tekstualna, a sadržaj podataka potrebno je upisati poštujući propisane specifikacije u točno određena polja zaglavlja u datoteci.

#### <span id="page-15-0"></span>**2.5.1. Podaci o prijevozniku -** *agency.txt*

**agency.txt** - ova datoteka sadrži informacije o prijevozniku, kao što su naziv i adresa agencije ili operatera, njihovi kontakt podaci, vrijeme početka i završetka dana u kojima se prijevoz obavlja, te je li agencija odnosno operater aktivan ili ne. Datoteka je bitna za organizaciju i identifikaciju prijevoznika. Sastoji se od :

> • *agency id* - polje je obavezno jedino kada skup podataka sadrži podatke za više prijevoznika. Skup podataka može sadržavati podatke više agencija odnosno operatera/prijevoznika.

> • *agency name* - obvezno polje koje sadrži potpuno ime prijevoznika, koje Google maps koristi za prikazivanje imena prijevoznika.

• *agency url* - obvezno polje koje sadrži Web adresu prijevoznika.

• *agency timezone* - obvezno polje koje sadrži podatke o vremenskoj zoni u kojoj se prijevoznik nalazi. Ako GTFS sadrži više prijevoznika, svaki mora imati istu vremensku zonu.

• *agency lang* - neobvezno polje koje sadrži šifru primarnog jezika koji koristi prijevoznik. Ovo polje pomaže korisnicima GTFS-a odabrati pravila za velika i mala slova i druge postavke specifične za jezik za skup podataka.

• *agency phone* - neobvezno polje koje se sastoji od telefonskog broja prijevoznika. Može i treba sadržavati interpunkcijske znakove za grupiranje znamenki broja.

• *agency fare url* - neobvezno polje koje omogućuje putniku kupnju karte određenog prijevoznika putem Web adrese internet stranice.<sup>4</sup>

## <span id="page-15-1"></span>**2.5.2. Stajališta -** *stops.txt*

<sup>4</sup> GTFS Schedule Reference :<https://gtfs.org/schedule/reference/#agencytxt> (2022.)

**stops.txt** - ova datoteka sadrži informacije o svim stanicama ili stajalištima koja se koriste u prijevoznom sustavu, uključujući njihove koordinate, nazive i kratke opise. Datoteka omogućuje korisnicima da pronađu stanice u prijevoznom sustavu, a koristi se za uspostavljanje veze između prijevoznika i njegovih korisnika.

> • *stop id* - obvezno polje koje identificira stanicu javnog prijevoza. Više različitih ruta može koristiti istu stanicu.

> • *stop code* - neobvezno polje koje sadrži kratki tekst ili broj koji identificira lokaciju za vozače. Ovi se kodovi često koriste u telefonskim informacijskim sustavima o javnom prijevozu ili se ispisuju na znakovima kako bi vozačima olakšali dobivanje informacija za određenu lokaciju. *Stop\_code* može biti isti kao *stop id*. Ovo polje treba ostaviti prazno za lokacije bez koda prikazanog vozačima.

> • *stop name* - obvezno polje sadrži ime stanice. Poželjno je koristiti ime koje će razumjeti lokalno stanovništvo i turisti. Potrebno za lokacije koje su stajališta, stanice ili ulazi/izlazi. Opcionalan je unos u slučaju kada se podatci odnose na lokacije koje su generički čvorovi ili područja za ukrcaj.

• *stop desc* - neobvezno polje sa sadržajem opisa stanice.

• *stop lat* - obvezno polje koje sadrži koordinate geografske širine stanice.

• *stop lon* - obvezno polje koje sadrži koordinate geografske dužine stanice.

• *zone id* – neobavezno polje koje identificira tarifnu zonu. Ovo polje je obavezno ako pružate informacije o cijeni karte pomoću datoteke

fare rules.txt, inače je opcionalno. Ako ovaj zapis predstavlja stanicu ili ulaz u stanicu, *zone\_id* se zanemaruje.

• *stop url* - neobvezno polje sa sadržajem URL Web stranice koja posjeduje podatke o pojedinoj stanici.

• *location type* - neobvezno polje koje sadrži informacije o vrsti stanice, primjerice radi li se o kolodvoru, terminalu ili manjoj postaji.

• *parent station* - neobvezno polje koje se koristi u slučaju ako se neka stanica nalazi unutar neke veće stanice, odnosno kolodvora ili terminala. Tada ovo polje identificira pridruženi terminal ili kolodvor kao roditeljsku stanicu. <sup>5</sup>

<sup>5</sup>GTFS Schedule Reference : <https://gtfs.org/schedule/reference/#stopstxt> (2022.)

GTFS koristi tabličnu strukturu podataka koja nalikuje onoj u relacijskoj bazi. CSV datoteke predstavljaju tablice, gdje svaki redak u tablici predstavlja zaseban zapis ili entitet, a svaki stupac predstavlja određeno polje ili atribut tog zapisa. Primjerice CSV datoteka **stops.txt** sadrži informacije o stajalištima u javnom pomorskom prijevozu. Svaki redak u toj datoteci predstavlja jedno stajalište, a stupci sadrže podatke poput ID stajališta, grada u kojem pristaje, naziva, geografske širine i dužine. Dok druge CSV datoteke opisuju rute, rasporede vožnje, rasporede stanica itd.

#### <span id="page-17-0"></span>**2.5.3. Linije -** *routes.txt*

**routes.txt** - ova datoteka sadrži informacije o svim linijama koje se koriste u prijevoznom sustavu, uključujući njihove nazive, kratke opise, vrstu vozila i boju kojom se linija označava.

> • *route id* - obvezno polje s kojim se jedinstveno identificira pojedina linija.

> • *agency id* - neobvezno polje kojim definiramo prijevoznika za određenu liniju. Ovaj podatak se dobiva iz agency.txt datoteke.

• *route short name* - obvezno polje sa sadržajem kratkog imena linije.

• *route long name* - obvezno polje koje sadrži dugo, odnosno potpuno ime linije.

• *route desc* - neobvezno polje koje sadrži opis linije.

• *route type* - obvezno polje koje sadrži opis tipa prijevoza na određenoj liniji. Opcije su sljedeće:

0 - Tramvaj, laka željeznica. Svaki sustav lake željeznice unutar gradskog područja.

1 - Podzemna željeznica, metro. Svaki podzemni željeznički sustav unutar gradskog područja.

2 - Željeznica. Koristi se za međugradska ili međunarodna putovanja.

3 - Autobus. Koristi se za kratke i međugradske autobusne linije.

4 - Trajekt. Koristi se za brodski servis na kratkim i duljim relacijama.

5 – Kabelski tramvaj. Koristi ulična kola gdje kabel prolazi ispod vozila.

6 - Žičara. Prijevoz gdje su kabine ili otvorene stolice ovješene pomoću jedne ili više sajli.

7 - Uspinjača. Svaki sustav na tračnicama dizajniran za strme uspone.

11 - Trolejbus. Električni autobusi koji crpe struju iz nadzemnih žica pomoću stupova.

12 - Jednotračna tračnica (*monorail*). Željeznička pruga kod koje se kolosijek sastoji od jedne tračnice ili grede.

Iz gore prikazanih oznaka koje opisuju tip prijevoza vidimo da GTFS Feed nije u potpunosti prilagođen primjeni u javnom pomorskom prijevozu, jer oznaku "4" koristi i kod slučaja kratkih i velikih udaljenosti, te nema sposobnost razdvajanja trajekata, putničkih brodova i brzih brodskih plovila (HSC) ili katamarana kojima je moguće održavati liniju.

> • *route color* - neobvezno polje u sustavima u kojima je omogućeno označavanje pojedinih linija, ovo polje dodjeljuje određenu boju liniji.

> • *route text color* - neobvezno polje u kojem se dodjeljuje određena boje teksta koji opisuje pojedinu liniju

> • *route\_sort\_order* – neobavezan podatak kojim se sortiraju linije na način idealan za prezentaciju korisnicima. Linije s manjim vrijednostima route\_sort\_order trebale bi se prikazati prve.

Svaki od ovih podataka je važan za stvaranje cjelokupne slike o prijevoznom sustavu i mogućnosti korištenja u praksi.<sup>6</sup>

## <span id="page-18-0"></span>**2.5.4. Vožnje -** *trips.txt*

**trips.txt** - ova datoteka sadrži informacije o putovanjima (vožnjama) koja se obavljaju na određenoj liniji, uključujući vremena polaska i dolaska, vrijeme putovanja, te informacije o vozilu koje se koristi. Bitna je datoteka za organizaciju i identifikaciju putovanja koja se obavljaju na pojedinačnim linijama. Svako putovanje ima svoj identifikator, rutu koju slijedi, raspored vožnje koji se koristi i druge atribute.

• *route id* - obvezno polje koje jedinstveno identificira pojedinu liniju.

<sup>6</sup> GTFS Schedule Reference :<https://gtfs.org/schedule/reference/#routestxt> (2022.)

• *service id* - obvezno polje koje jedinstveno identificira skup datuma u kojima je pojedina prijevozna usluga dostupna za jednu ili vise linija.

• *trip id* - obvezno polje koje jedinstveno identificira putovanje odnosno vožnju.

• *trip headsign* – neobvezno polje sa sadržajem teksta koji se pojavljuje na znaku koji putnicima identificira destinaciju puta.

• *trip short name* - neobvezno polje koje sadrži skraćeno ime vožnje koje se nalazi u rasporedima i na znakovima, a služi za identifikaciju vožnje ili putovanja.

• *direction id* - neobvezno polje koje označava smjer vožnje. Ovo polje se ne koristi za odvajanje linija, već omogućuje odvajanje putovanja po smjeru prilikom objavljivanja voznih redova. Opcije su sljedeće:

0 - Putovanje u jednom smjeru (npr. polazno putovanje).

1 - Putovanje u suprotnom smjeru (npr. povratno putovanje).

• *block id* - neobvezno polje koje identificira blok kojem putovanje pripada. Blok se sastoji od jednog putovanja/vožnji ili više uzastopnih putovanja/vožnji obavljenih istim vozilom.

• *shape id* - neobvezno polje sa sadržajem Id-a koji definira shape (oblik) puta. Ovaj atribut u pomorskom prometu, ako se koristi, predstavlja rutu broda odvojenu međutočkama gdje se mijenja kurs plovidbe. Ova vrijednost se referencira na *shape id* polje u datoteci **shapes.txt**.

• *wheelchair accessible* - neobvezno polje koje označava pristupačnost invalidskim kolicima. Opcije su sljedeće:

0 ili prazno - Nema informacija o pristupačnosti za putovanje.

1 - Vozilo koje se koristi na određenom putovanju može primiti najmanje jednu osobu u invalidskim kolicima.

2 - Na ovo putovanje ne mogu se smjestiti osobe u invalidskim kolicima.

• *bikes allowed* - neobvezno polje slično kao prethodno, pokazuje jesu li bicikli dopušteni. Opcije su sljedeće:

0 ili prazno - Nema informacija o mogućnosti ukrcaja bicikala za putovanje.

- 1 Vozilo koje se koristi na ovom putovanju može primiti najmanje jedan bicikl.
- 2 Bicikli nisu dopušteni na ovom putovanju.<sup>7</sup>

#### <span id="page-20-0"></span>**2.5.5. Redoslijed vožnje –** *stop\_times.txt*

stop times.txt - ova datoteka sadrži informacije o rasporedu dolaska i polaska svakog vozila na svakoj stanici ili stajalištu. Ove informacije uključuju vrijeme dolaska i polaska, redoslijed stajanja, trajanje putovanja između stanica i informacije o transferima. Datoteka omogućuje korisnicima da planiraju svoje putovanje unaprijed i da se prilagode rasporedu prijevoza.

> • *trip id* - obvezno polje koje identificira putovanje odnosno vožnju. Ova vrijednost se referencira na **trips.txt** datoteku.

> • *arrival time* - obvezno polje koje određuje vrijeme dolaska na određeno stajalište za određeno putovanje na liniji. Ako nema odvojenih vremena dolaska i odlaska, unosi se ista vrijednost .

> • *departure time* - obvezno polje koje određuje vrijeme polaska s određene stanice za određeno putovanje na liniji.

> • *stop id* - obvezno polje koje jedinstveno identificira stanicu, odnosno stajalište. Može se koristiti više puta u istom putovanju, a više putovanja i linija može koristiti istu stanicu odnosno stajalište.

> • *stop sequence* - obvezno polje koje identificira redoslijed stajališta za određeno putovanje.

> • *stop headsign* - neobvezno polje koje se sastoji od teksta koji se pojavljuje na oznaci koja identificira putnicima destinaciju puta.

> • *pickup type* - neobvezno polje kojim se određuje je li putnik ukrcan na određenoj stanici kao dio normalnog rasporeda ili je ukrcan pod posebnim okolnostima na određenoj stanici (posebnim zahtjevom).

> • *drop off type* - neobvezno polje kojim se određuje je li putnik iskrcan na određenoj stanici kao dio normalnog rasporeda ili je iskrcan pod posebnim okolnostima na određenoj stanici (posebnim zahtjevom).

<sup>7</sup> GTFS Schedule Reference :<https://gtfs.org/schedule/reference/#tripstxt> (2022.)

• *Continuous pickup* – neobavezno polje koje označava može li se putnik ukrcati u prijevozno sredstvo na bilo kojoj točki duž prijevoznog puta. Stazu opisuje **shapes.txt**, od ovog vremena zaustavljanja do sljedećeg vremena zaustavljanja u nizu zaustavljanja putovanja.

• *Continuous drop off* – neobavezno polje koje označava može li putnik izaći iz vozila u bilo kojoj točki duž putanje vozila kako je opisano u **shapes.txt**, od ovog vremena zaustavljanja do sljedećeg vremena zaustavljanja u nizu zaustavljanja putovanja.

• *shape dist traveled* - neobvezno polje - predstavlja realnu udaljenost puta u kilometrima. Ova informacija omogućuje planeru puta da odredi koliki dio puta treba nacrtati prilikom prikaza puta na mapi. <sup>8</sup>

#### <span id="page-21-0"></span>**2.5.6. Kalendar –** *calendar.txt*

**calendar.txt** - ova datoteka sadrži informacije o valjanosti reda vožnje, uključujući dane kada se prijevoz obavlja, datume koji se posebno obrađuju, te vrstu rasporeda koji se koristi. Datoteka opisuje kada su putovanja dostupna na određenim linijama. Na primjer, može sadržavati informacije o radnim danima, vikendima ili praznicima.

> • *service id* - obvezno polje kojim se jedinstveno identificira skup datuma kada je usluga prijevoznika dostupna za jednu ili više linija. Svaka vrijednost *service\_id* može se pojaviti najviše jednom u datoteci **calendar.txt**.

> • *monday* - obvezno polje koje sadrži binarnu vrijednost koja određuje je li prijevoznička usluga dostupna svaki ponedjeljak,

1 - označava dostupnost usluge svaki ponedjeljak

0 - usluga nije dostupna ponedjeljkom.

• *tuesday* - obvezno polje koje sadrži binarnu vrijednost koja određuje je li prijevoznička usluga dostupna svaki utorak,

1 - označava dostupnost usluge svaki utorak

0 - usluga nije dostupna utorkom.

• *wednesday* - obvezno polje koje sadrži binarnu vrijednost koja određuje je li prijevoznička usluga dostupna svaku srijedu

<sup>8</sup> GTFS Schedule Reference : [https://gtfs.org/schedule/reference/#stop\\_timestxt](https://gtfs.org/schedule/reference/#stop_timestxt) (2022.)

1 - označava dostupnost usluge svaku srijedu

0 - usluga nije dostupna srijedom.

• *thursday* - obvezno polje koje sadrži binarnu vrijednost koja određuje je li prijevoznička usluga dostupna svaki četvrtak,

1 - označava dostupnost usluge svaki četvrtak

0 - usluga nije dostupna četvrtkom.

• *friday* - obvezno polje koje sadrži binarnu vrijednost koja određuje je li prijevoznička usluga dostupna svaki petak,

1 - označava dostupnost usluge svaki petak

0 - usluga nije dostupna petkom.

• *saturday* - obvezno polje koje sadrži binarnu vrijednost koja određuje je li prijevoznička usluga dostupna svaku subotu,

1 - označava dostupnost usluge svaku subotu

0 - usluga nije dostupna subotom.

• *sunday* - obvezno polje koje sadrži binarnu vrijednost koja određuje je li prijevoznička usluga dostupna svaku nedjelju

1 - označava dostupnost usluge svaku nedjelju

0 - usluga nije dostupna nedjeljom.

• *start date* - obvezno polje koje određuje početni datum trajanja usluge prijevoza.

• *end date* - obvezno polje čija vrijednost određuje završni datum trajanja usluge prijevoza. Završni datum je također uključen u razdoblje<sup>9</sup>

#### <span id="page-22-0"></span>**2.6. STRUKTURA PODATAKA**

Ključevi za povezivanje podataka se koriste između različitih CSV datoteka. Na primjer, u datoteci **trips.txt** postoji stupac koji predstavlja ID linije koju određeni raspored vožnje slijedi. Taj ID linije može se koristiti za povezivanje s odgovarajućim redcima u datoteci **routes.txt**, gdje su definirane informacije o toj liniji. Kao i kod relacijskih baza, GTFS omogućuje izvođenje upita i manipulaciju podacima. Moguće je provoditi različite

<sup>9</sup> GTFS Schedule Reference :<https://gtfs.org/schedule/reference/#calendartxt> (2022.)

analize i filtrirati podatke prema određenim kriterijima, što olakšava prikaz rasporeda vožnje i pretragu stajališta.

GTFS nije prava baza podataka već standard za razmjenu podataka, ali sličnost s relacijskim bazama je u strukturi i načinu organizacije podataka.

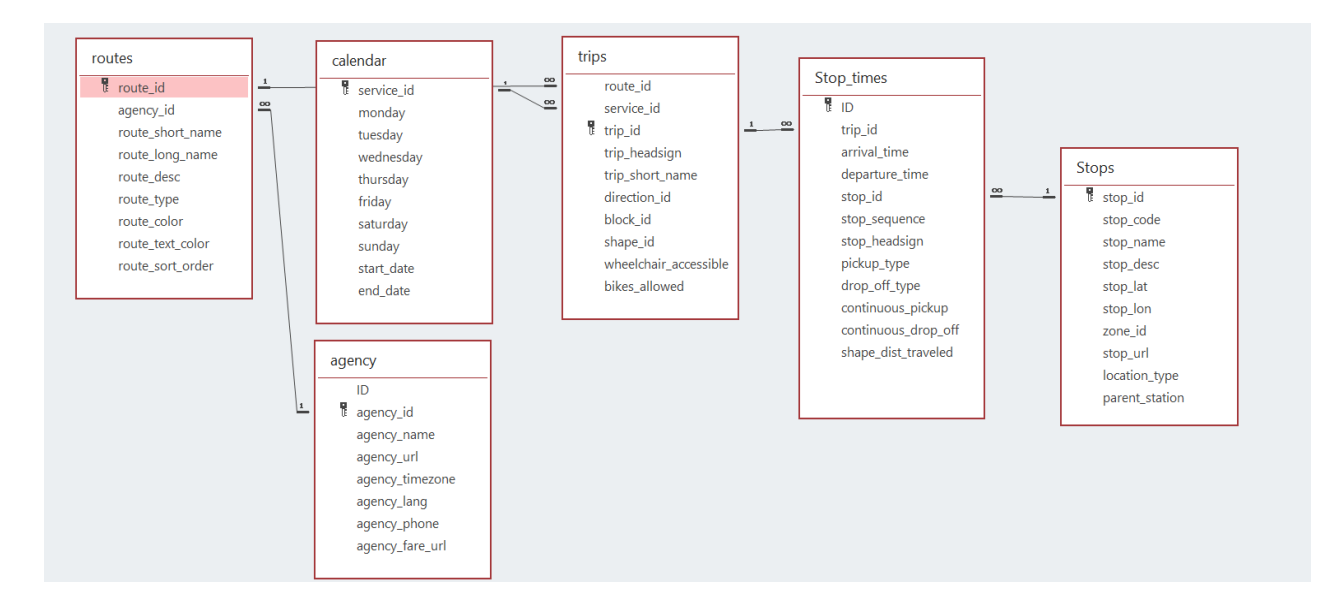

*Slika 1: Odnos povezanih datoteka Izvor : Izradio autor*

<span id="page-23-0"></span>Osim već navedenih datoteka koje su se koristile u ovom radu, možemo i proširiti razmjenu informacija o javnom prijevozu pomoću dodatnih datoteka kao što su :

> • *calendar\_dates.txt* - ova datoteka sadrži dodatne informacije o posebnim datumima u kojima se prijevoz mijenja, poput datuma praznika ili radova na linijama.

> • *fare\_attributes.txt* - ova datoteka sadrži informacije o tarifama koje se primjenjuju na različitim linijama i vrstama vozila.

> • *fare\_rules.txt* - ova datoteka sadrži pravila koja se primjenjuju na tarife za određene linije ili tarifne zone.

> • *shapes.txt* - ova datoteka sadrži informacije o obliku i položaju linija koje se koriste u prijevoznom sustavu, uključujući koordinate točaka koje definiraju liniju.

#### <span id="page-24-0"></span>**3. METODOLOGIJA IZRADE GTFS-a ZA POMORSKI JAVNI PRIJEVOZ**

#### <span id="page-24-1"></span>**3.1. PRIKUPLJANJE PODATAKA**

Podaci o javnom prijevozu odnose se na sve informacije i podatke koji se nalaze u GTFS feedu. Ovi podaci se često moraju ažurirati zbog promjene u rasporedu vožnje, rute i vremena putovanja prijevoznika.

Budući da podaci za pomorski javni prijevoz ne postoje u elektroničkom obliku, bila je potrebna izrada vlastite baze podataka na temelju ručnog unosa kritičnih elemenata strukture GTFS skupa podataka. Metodologija se sastoji od nekoliko koraka: Prvo, s weba se prikupljaju informacije o linijama, rutama, voznim redovima i stajalištima/lukama. Zatim se dizajnira odgovarajući format za jedinstvene ključeve u poljima skupova podataka i kreira struktura baze podataka.

Kao rezultat toga, generirano je osam tekstualnih datoteka kao minimalni zahtjevi, koji predstavljaju linije s pomorskim rutama, luke i pristaništa, vremena zaustavljanja, raspored putovanja, kalendarske datume i informacije o prijevoznicima odnosno u ovom slučaju brodarima.

Prilikom prikupljanja podataka korišteni su podatci od Agencije za obalni linijski pomorski promet, pomorskih prijevoznika, odnosno od samih brodara koji održavaju linije plovidbe. Osim navedenih prikupljani su i podatci iz dnevnika brodova na godišnjoj razini. Prikupljeni podatci prikazani su u Tablicama 1., 2. i 3. koja prikazuje Promet putnika i vozila na državnim linijama po mjesecima za 2022.godinu.

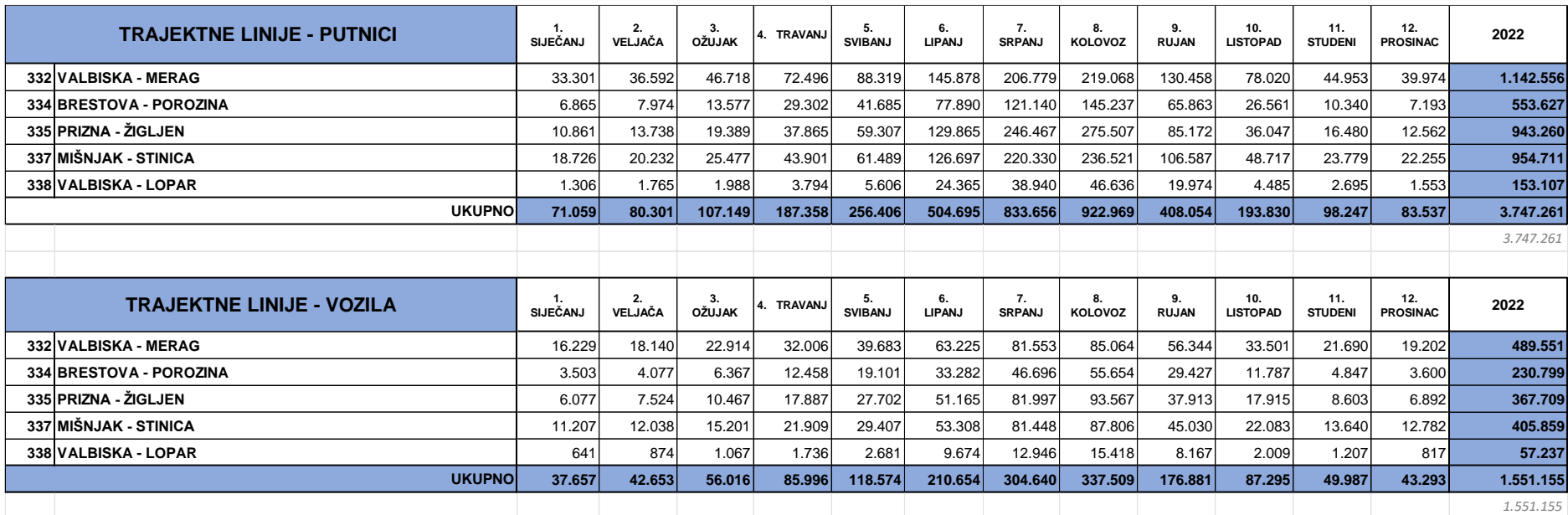

*Tablica 1: Promet putnika i vozila na državnim trajektnim linijama po mjesecima za 2022.godinu*

<span id="page-25-0"></span>*Izvor : Izradio autor prema dobivenim podatcima od Agencije za obalni linijski pomorski promet*

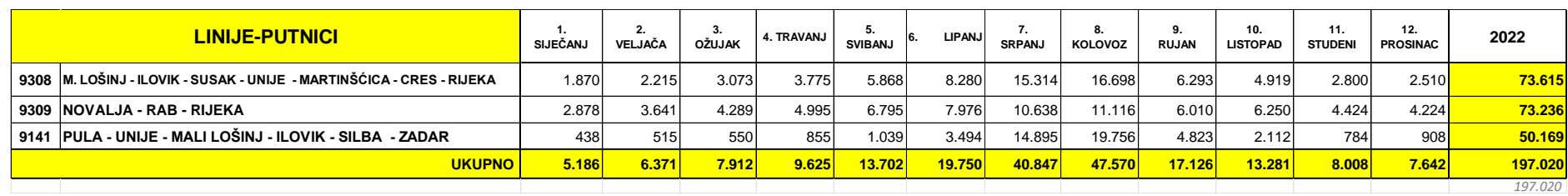

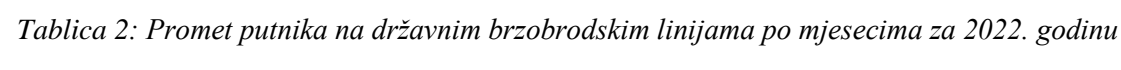

*Izvor : Izradio autor prema dobivenim podatcima od Agencije za obalni linijski pomorski promet*

*Tablica 3:Promet putnika na državnim brodskim linijama po mjesecima za 2022.godinu*

<span id="page-26-0"></span>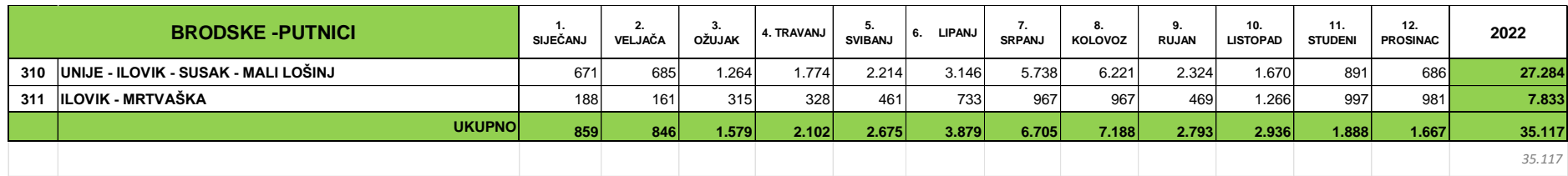

<span id="page-26-1"></span>*Izvor : Izradio autor prema dobivenim podatcima od Agencije za obalni linijski pomorski promet*

#### <span id="page-27-0"></span>**3.2. KREIRANJE STRUKTURE BAZE I UNOS PODATAKA**

Kodiranje zapisa pojedinih ključnih polja za kreiranje strukture baze i unos podataka sastoji se od definiranja specifičnih polja i njihovih vrijednosti za opis linija javnog prijevoza. Prikupljeni podatci odnose se na 5 državnih trajektnih linija, među kojima su linije: Valbiska – Merag, Porozina – Brestova, Prizna – Žigljen, Lopar - Valbiska koje održava brodar Jadrolinija, te linija Mišnjak – Stinica koju održava brodar Rapska plovidba. Prikupljeni su podatci i za državnu brodsku liniju Mali Lošinj – Unije – Vele\_Srakane – Susak, te dvije državne brzobrodske linije: Mali Lošinj – Cres – Rijeka i Novalja – Rab – Rijeka, koje također održava brodar Jadrolinija.

**Datoteka "stops.txt"** (informacije o stajalištima):

•*stop\_id*: Jedinstveni identifikator luke/pristaništa (100,101,102…)

•*stop\_code*: Jedinstveni kod luke/pristaništa. Može biti korisno za brže pretraživanje i identifikaciju luke prema kodu. (RK100, RK1001…)

•*stop\_name*: Naziv luke/pristaništa u kojem brod pristaje. (Rijeka, Valbiska, Cres)

•*stop\_desc*: Opis pristaništa (Molo longo – unutarnji vez)

•*stop\_lat*: Geografska širina pristaništa.

•*stop\_lon*: Geografska dužina pristaništa.

•*location\_type*: Definira tip lokacije. Razlikuje stanicu od stajališta odnosno u ovom slučaju luku od pristaništa/veza.

0 – ako se radi o pristaništu u sklopu luke

1 – ako se radi o luci s više pristaništa

•*parent\_station* : Polje povezivanje pojedinačnih pristaništa ili vezova s nadređenom lukom ili pristaništem ako postoje. Na primjer, ako imamo luku s više pristaništa ili pristanište s više vezova, ovdje se navodi odgovarajući identifikator prema hijerarhiji. Prema primjeru iz slike br. 2. :

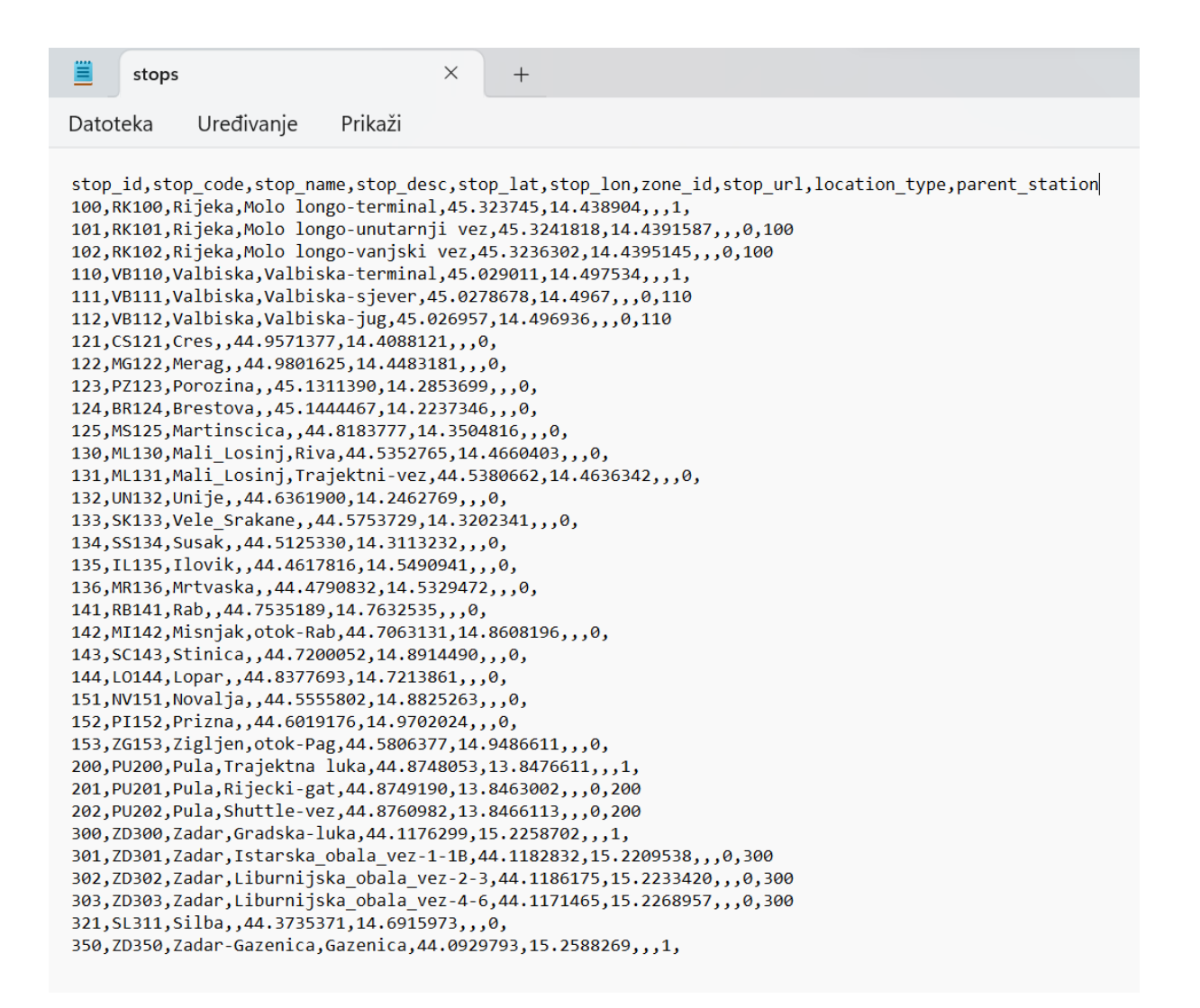

 $Slika 2 : Rezultat implementacije izrade GTFS-a, datoteka, stops'$ *Izvor : Izradio autor*

100 – pristanište je dio veće luke, u ovom slučaju putničkog terminala

Rijeka koji obuhvaća dva pristaništa (dva veza) i to vanjski odnosno unutarnji vez na Molo longu u Rijeci.

110 – pristanište, u ovom slučaju trajektno pristanište Valbiska u sklopu kojeg postoji sjeverni i južni vez na koji se privezuju brodovi koji plove na linijama prema Cresu i Rabu.

**Datoteka "routes.txt"** (informacije o linijama):

•*route\_id*: Označava jedinstveni identifikator linije. Prema primjeru iz slike br. 3.:

> JL - 0310 - DB ( Jadrolinija - državna brodska linija br. 310) JL – 0332 – DT ( Jadrolinija - državna trajektna linija br. 332) JL – 9309 DK (Jadrolinija - državna brzobrodska linija br. 9309)

•*agency\_id*: Kratki naziv brodara koji održava liniju. Prema primjeru iz slike br. 3. :

> JL – kratica brodara "Jadrolinija" RP- kratica brodara "Rapska plovidba"

•*route\_short\_name*: Kratki naziv linije. Prema primjeru iz slike br. 3. :

310 – kod za liniju MALI LOŠINJ - UNIJE - VELE SRAKANE - SUSAK i obratno

• *route\_long\_name*: Dugi naziv linije.

• *route* type: Vrsta linije. Prema prvom podatku iz slike br. 3. :

1200 – brod, trajekt  $1000 - HSC$  (High Speed Craft) - brzi brod (katamaran)<sup>10</sup>

<sup>&</sup>lt;sup>10</sup> Extended GTFS Route Types : [https://developers.google.com/transit/gtfs/reference/extended-route](https://developers.google.com/transit/gtfs/reference/extended-route-types?visit_id=638258214579503984-2338143523&hl=en&rd=1)[types?visit\\_id=638258214579503984-2338143523&hl=en&rd=1](https://developers.google.com/transit/gtfs/reference/extended-route-types?visit_id=638258214579503984-2338143523&hl=en&rd=1) (2022.)

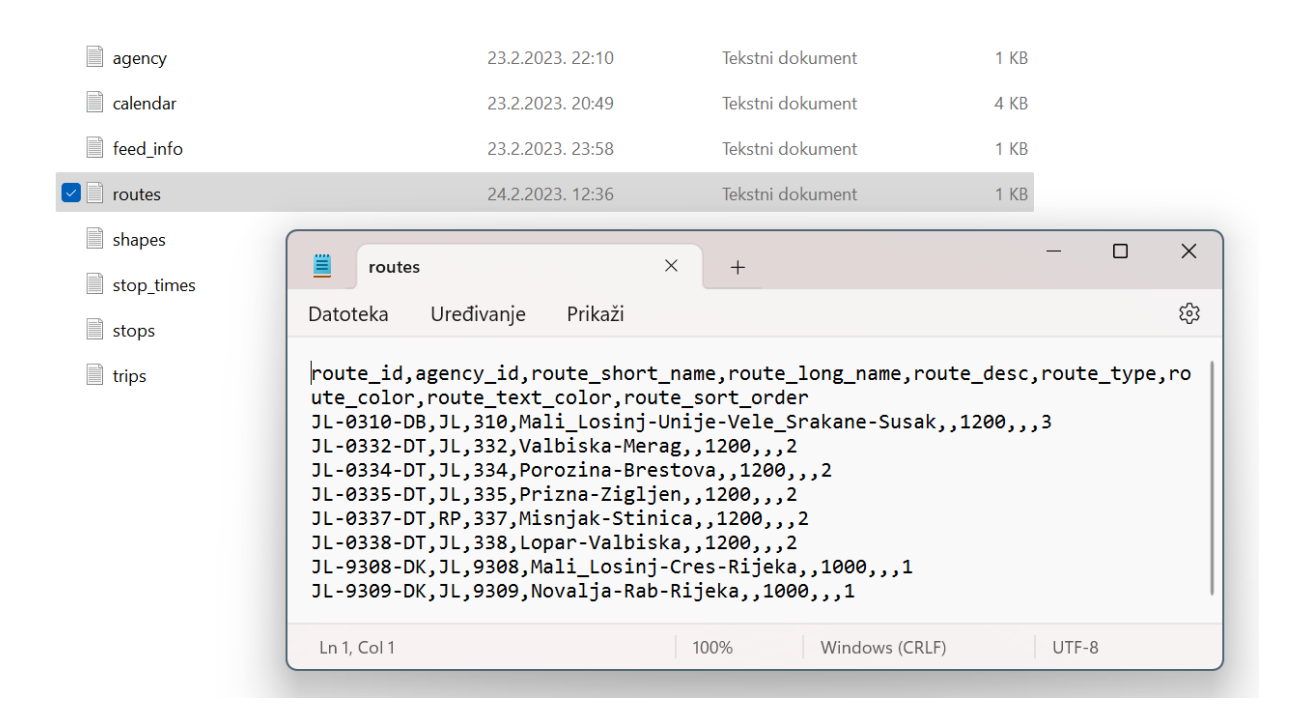

*Slika 3 : Skup GTFS datoteka korištenih u ovom radu i rezultat implementacije izrade GTFS-a, datoteka "routes"* 

*Izvor : Izradio autor*

<span id="page-30-0"></span>**Datoteka "trips.txt"** (informacije o putovanjima):

•*route\_id*: Povezano s prethodno objašnjenim poljem iz **routes.txt**

•*service\_id*: Identifikator servisa koji je aktivan za putovanje. Prema prvom podatku iz slike 4. :

JL23 - 0101-3112-135# gdje je:

JL23 - Jadrolinija 2023

0101 - 3112 - linija se održava u periodu od 01.01. do 31.12.

135# - označava dane u tjednu kada se održava linija (ponedjeljak, srijeda, petak)

•*trip\_id*: Jedinstveni identifikator putovanja. Prema prvom podatku iz slike br. 4.:

> 0310-23-0101-3112-135#.01 gdje je: 0310 – skraćeno ime linije

23-0101-3112 - u 2023.godini linija se održava u periodu od 01.01. do 31.12.

135# - dani u tjednu kada se održava linija

.01 – broj putovanja u danu

•*trip\_headsign* – Destinacija putovanja (npr. Valbiska, Merag)

•*trip\_short\_name* – Skraćeno ime putovanja. Prema prvom podatku iz slike br.

 $4:$ 

ML – SK-UN-SS-ML-1 gdje je:

ML – Mali\_Lošinj

SK – Srakane

UN – Unije

SS – Susak

ML – Mali\_Lošinj

1 – broj putovanja

•*direction\_id* – Smjer vožnje putovanja. Prema primjeru iz slike br. 4. :

0 – Npr. označava putovanje u smjeru Merag – Valbiska

1 – Npr. označava putovanje u smjeru Valbiska - Merag

|          | trips |            |         | $\times$ | $^{+}$                                                                                                    |
|----------|-------|------------|---------|----------|----------------------------------------------------------------------------------------------------|
| Datoteka |       | Uređivanje | Prikaži |          |                                                                                                    |
|          |       |            |         |          | route id, service id, trip id, trip headsign, trip short name, direction id, block id, shape id, wheelchair accessible, bikes allowed |
|          |       |            |         |          | JL-0310-DB, JL23-0101-3112-135#, 0310-23-0101-3112-135#.01, ML-SK-UN-SS-ML-1, 0, ,,,                                                  |
|          |       |            |         |          | JL-0310-DB, JL23-0101-3112-135#, 0310-23-0101-3112-135#.02, , ML-SK-UN-SS-ML-1, 1,,,,                                                 |
|          |       |            |         |          | JL-0310-DB, JL23-0101-3112-26#, 0310-23-0101-3112-26#.01, ML-SK-UN-SS-ML-1, 0, ,,,                                                    |
|          |       |            |         |          | JL-0310-DB, JL23-0101-3112-26#, 0310-23-0101-3112-26#.02, , ML-SK-UN-SS-ML-1, 1, ,,                                                   |
|          |       |            |         |          | JL-0310-DB, JL23-0101-3112-4#, 0310-23-0101-3112-4#.01,, ML-SK-UN-SS-ML-1, 0,,,,                                                      |
|          |       |            |         |          | JL-0310-DB, JL23-0101-3112-4#, 0310-23-0101-3112-4#.02,, ML-SK-UN-SS-ML-1, 1,,,,                                                      |
|          |       |            |         |          | JL-0310-DB, JL23-0101-3112-7#, 0310-23-0101-3112-7#.01, ML-SK-UN-SS-ML-1, 0, ,,,                                                      |
|          |       |            |         |          | JL-0332-DT, JL23-0101-3103-0#, 0332-23-0101-3103-0#.01, Valbiska, MG-VB-1, 0,,,,                                                      |
|          |       |            |         |          | $JL-0332-DT, JL23-0101-3103-0#$ , 0332-23-0101-3103-0#.02, Merag, VB-MG-1, 1,,,,                                                      |
|          |       |            |         |          | JL-0332-DT,JL23-0101-3103-0#,0332-23-0101-3103-0#.03,Valbiska,MG-VB-2,0,,,                                                            |
|          |       |            |         |          | JL-0332-DT, JL23-0101-3103-0#, 0332-23-0101-3103-0#.04, Merag, VB-MG-2, 1,,,,                                                         |
|          |       |            |         |          | JL-0332-DT,JL23-0101-3103-0#,0332-23-0101-3103-0#.05,Valbiska,MG-VB-3,0,,,                                                            |
|          |       |            |         |          | JL-0332-DT, JL23-0101-3103-0#, 0332-23-0101-3103-0#.06, Merag, VB-MG-3, 1,,,,                                                         |
|          |       |            |         |          | JL-0332-DT, JL23-0101-3103-0#, 0332-23-0101-3103-0#.07, Valbiska, MG-VB-4, 0,,,,                                                      |
|          |       |            |         |          | JL-0332-DT, JL23-0101-3103-0#, 0332-23-0101-3103-0#.08, Merag, VB-MG-4, 1,,,,                                                         |
|          |       |            |         |          | JL-0332-DT, JL23-0101-3103-0#, 0332-23-0101-3103-0#.09, Valbiska, MG-VB-5, 0,,,,                                                      |
|          |       |            |         |          | JL-0332-DT, JL23-0101-3103-0#, 0332-23-0101-3103-0#.10, Merag, VB-MG-5, 1,,,,                                                         |
|          |       |            |         |          | JL-0332-DT, JL23-0101-3103-0#, 0332-23-0101-3103-0#.11, Valbiska, MG-VB-6, 0,,,,                                                      |
|          |       |            |         |          | JL-0332-DT, JL23-0101-3103-0#, 0332-23-0101-3103-0#.12, Merag, VB-MG-6, 1,,,,                                                         |
|          |       |            |         |          | JL-0332-DT, JL23-0101-3103-0#, 0332-23-0101-3103-0#.13, Valbiska, MG-VB-7, 0,,,,                                                      |
|          |       |            |         |          | JL-0332-DT, JL23-0101-3103-0#, 0332-23-0101-3103-0#.14, Merag, VB-MG-7, 1,,,,                                                         |
|          |       |            |         |          | JL-0332-DT, JL23-0101-3103-0#, 0332-23-0101-3103-0#.15, Valbiska, MG-VB-8, 0,,,,                                                      |
|          |       |            |         |          | JL-0332-DT, JL23-0101-3103-0#, 0332-23-0101-3103-0#.16, Merag, VB-MG-8, 1,,,,                                                         |
|          |       |            |         |          | JL-0332-DT, JL23-0101-3103-0#, 0332-23-0101-3103-0#.17, Valbiska, MG-VB-9, 0,,,,                                                      |
|          |       |            |         |          | JL-0332-DT, JL23-0101-3103-0#, 0332-23-0101-3103-0#.18, Merag, VB-MG-9, 1,,,,                                                         |
|          |       |            |         |          | JL-0332-DT, JL23-0101-3103-0#, 0332-23-0101-3103-0#.19, Valbiska, MG-VB-10, 0,,,,                                                     |
|          |       |            |         |          | JL-0332-DT, JL23-0101-3103-0#, 0332-23-0101-3103-0#.20, Merag, VB-MG-10, 1,,,,                                                        |
|          |       |            |         |          | JL-0332-DT, JL23-0104-2906-0#, 0332-23-0104-2906-0#.01, Valbiska, MG-VB-1, 0,,,,                                                      |
|          |       |            |         |          | JL-0332-DT, JL23-0104-2906-0#, 0332-23-0104-2906-0#.02, Merag, VB-MG-1, 1, 1, 1,                                                      |
|          |       |            |         |          | JL-0332-DT, JL23-0104-2906-0#, 0332-23-0104-2906-0#.03, Valbiska, MG-VB-2, 0,,,,                                                      |
|          |       |            |         |          | JL-0332-DT, JL23-0104-2906-0#, 0332-23-0104-2906-0#.04, Merag, VB-MG-2, 1,,,,                                                         |
|          |       |            |         |          | JL-0332-DT.JL23-0104-2906-0#.0332-23-0104-2906-0#.05, Valbiska, MG-VB-3, 0,,,,                                                        |

Slika 4: Rezultat implementacije izrade GTFS-a, datoteka "trips"

*Izvor : Izradio autor*

<span id="page-32-0"></span>**Datoteka " stop\_times.txt"** (informacije o redoslijedu vožnje):

•*trip\_id*: Identifikator putovanja. Povezano s prethodno objašnjenom Datotekom **trips.txt**

•*arrival\_time*: Vrijeme dolaska broda u luku/pristanište. Na primjeru prvog podatka sa slike br. 5. dolazak broda je u 6.00 h.

•*departure\_time*: Vrijeme odlaska broda iz luke/pristaništa. Vrijeme odlaska isto je kao i vrijeme dolaska.

•*stop\_id*: Identifikator luke/pristaništa. Povezano s prethodno objašnjenom Datotekom **stops.txt**

•*stop\_sequence*: Redni broj luke/pristaništa u putovanju tj. broj luke u rotaciji.  $(1,2,3...)$ 

•*stop\_headsign*: luka odredišta. (Mali Lošinj, Ilovik…)

| 買<br>stop times                                                                                                    | $^{+}$                                                                                                    |
|----------------------------------------------------------------------------------------------------|----------------------------------------------------------------------------------------------------|
| Uređivanje<br>Datoteka<br>Prikaži                                                                                                    |                                                                                                    |
| 9308-23-0101-0106-1#.01,06:00:00,06:00:00,130,1,Mali_Losinj,,,,,<br>$9308 - 23 - 0101 - 0106 - 14.01, 06:40:00, 06:45:00, 135, 2, Ilovik, ,$<br>9308-23-0101-0106-1#.01,07:15:00,07:20:00,134,3,Susak,,,,,<br>9308-23-0101-0106-1#.01,07:45:00,07:50:00,132,4,Unije,,,,,<br>9308-23-0101-0106-1#.01,08:25:00,08:30:00,125,5, Martinscica,,,,,<br>9308-23-0101-0106-1#.01,09:10:00,09:15:00,121,6,Cres,,,,,<br>9308-23-0101-0106-1#.01,10:35:00,10:35:00,101,7,Rijeka,,,,,<br>$9308 - 23 - 0101 - 0106 - 14.02, 14:30:00, 14:30:00, 101, 1, Rijeka, ,$<br>9308-23-0101-0106-1#.02,15:50:00,15:55:00,121,2,Cres,,,,,<br>9308-23-0101-0106-1#.02,16:35:00,16:40:00,125,3,Martinscica,,,,,<br>9308-23-0101-0106-1#.02,17:15:00,17:20:00,132,4,Unije,,,,,<br>9308-23-0101-0106-1#.02,17:45:00,17:50:00,134,5,Susak,,,,,<br>$9308 - 23 - 0101 - 0106 - 14.02, 18:20:00, 18:25:00, 135, 6, Ilovik, ,$<br>9308-23-0101-0106-1#.02,19:05:00,19:05:00,130,7,Mali_Losinj,,,,,<br>9308-23-0210-3112-1#.01,06:00:00,06:00:00,130,1,Mali_Losinj,,,,,<br>9308-23-0210-3112-1#.01,06:40:00,06:45:00,135,2,Ilovik,,,,,<br>$9308 - 23 - 0210 - 3112 - 1$ #.01,07:15:00,07:20:00,134,3,Susak,,,,,<br>9308-23-0210-3112-1#.01,07:45:00,07:50:00,132,4,Unije,,,,,<br>9308-23-0210-3112-1#.01,08:25:00,08:30:00,125,5, Martinscica,,,,,<br>$9308 - 23 - 0210 - 3112 - 14.01, 09:10:00, 09:15:00, 121, 6, 0res, ,$<br>9308-23-0210-3112-1#.01,10:35:00,10:35:00,101,7,Rijeka,,,,,<br>9308-23-0210-3112-1#.02,14:30:00,14:30:00,101,1,Rijeka,,,,,<br>9308-23-0210-3112-1#.02,15:50:00,15:55:00,121,2,Cres,,,,,<br>9308-23-0210-3112-1#.02,16:35:00,16:40:00,125,3,Martinscica,,,,,<br>$9308 - 23 - 0210 - 3112 - 1$ #.02,17:15:00,17:20:00,132,4,Unije,,,,,<br>$9308 - 23 - 0210 - 3112 - 1$ #.02,17:45:00,17:50:00,134,5,Susak,,,,,<br>9308-23-0210-3112-1#.02,18:20:00,18:25:00,135,6,Ilovik,,,,,<br>9308-23-0210-3112-1#.02.19:05:00.19:05:00.130.7. Mali Losinj<br>9308-23-0101-0106-2#.01,06:00:00,06:00:00,130,1,Mali_Losinj,,,,,<br>$9308 - 23 - 0101 - 0106 - 24$ .01,07:35:00,07:40:00,121,2,Cres,,,,,<br>9308-23-0101-0106-2#.01.09:00:00.09:00:00.101.3.Rijeka | trip id, arrival time, departure time, stop id, stop sequence, stop headsign, pickup type,<br>drop off type, continuous pickup, continuous drop off, shape dist traveled |

<span id="page-33-0"></span>*Slika 5: Rezultat implementacije izrade GTFS-a, datoteka "stop times"*

*Izvor : Izradio autor*

**Datoteka "calendar.txt"**: (informacije o kalendaru vožnje)

•*service\_id*: Identifikator usluge koji označava operativne dane i rasporede.

Prema podatcima iz slike br. 6. :

JL23-0101-0106-0#, gdje je:

JL23 - Jadrolinija 2023.godine

0101-0106 - kalendar rasporeda obavljanja plovidbe za period od 01.01.2023. do 01.06.2023.

0# - prometuje svim danima prema jednakom rasporedu vožnje

0#7 - prometuje svim danima s izuzetkom nedjelje

1# - prometuje ponedjeljkom prema zadanom rasporedu vožnje

2# - prometuje utorkom prema zadanom rasporedu vožnje

3# - prometuje srijedom prema zadanom rasporedu vožnje

4# - prometuje četvrtkom prema zadanom rasporedu vožnje

5# - prometuje petkom prema zadanom rasporedu vožnje

6# - prometuje subotom prema zadanom rasporedu vožnje

7# - prometuje nedjeljom prema zadanom rasporedu vožnje

JL23 - 0101-3112-135#, gdje je :

JL23 - Jadrolinija 2023.godine

0101-3112 - kalendar raspored obavljanja plovidbe za period od 01.01.2023. do 31.12.2023.

135# - plovi ponedjeljkom, srijedom i petkom u zadanom periodu

•*monday, tuesday, wednesday, thursday, friday, saturday, sunday*: Binarni atributi koji označavaju je li linija aktivna

0 – ne prometuje tijekom određenog dana u tjednu.

1 – prometuje tijekom određenog dana u tjednu.

•*start\_date* : početni datum trajanja usluge prijevoza. Prema prvom podatku iz slike br. 6.

20230101 - označava datum početak obavljanja plovidbe koji je 01.01.2023. godine.

•*end\_date* : završni datum trajanja usluge prijevoza. Prema prvom podatku iz slike br. 6.:

20230106 – 01.06.2023. godine je završni datum trajanja usluge prijevoza

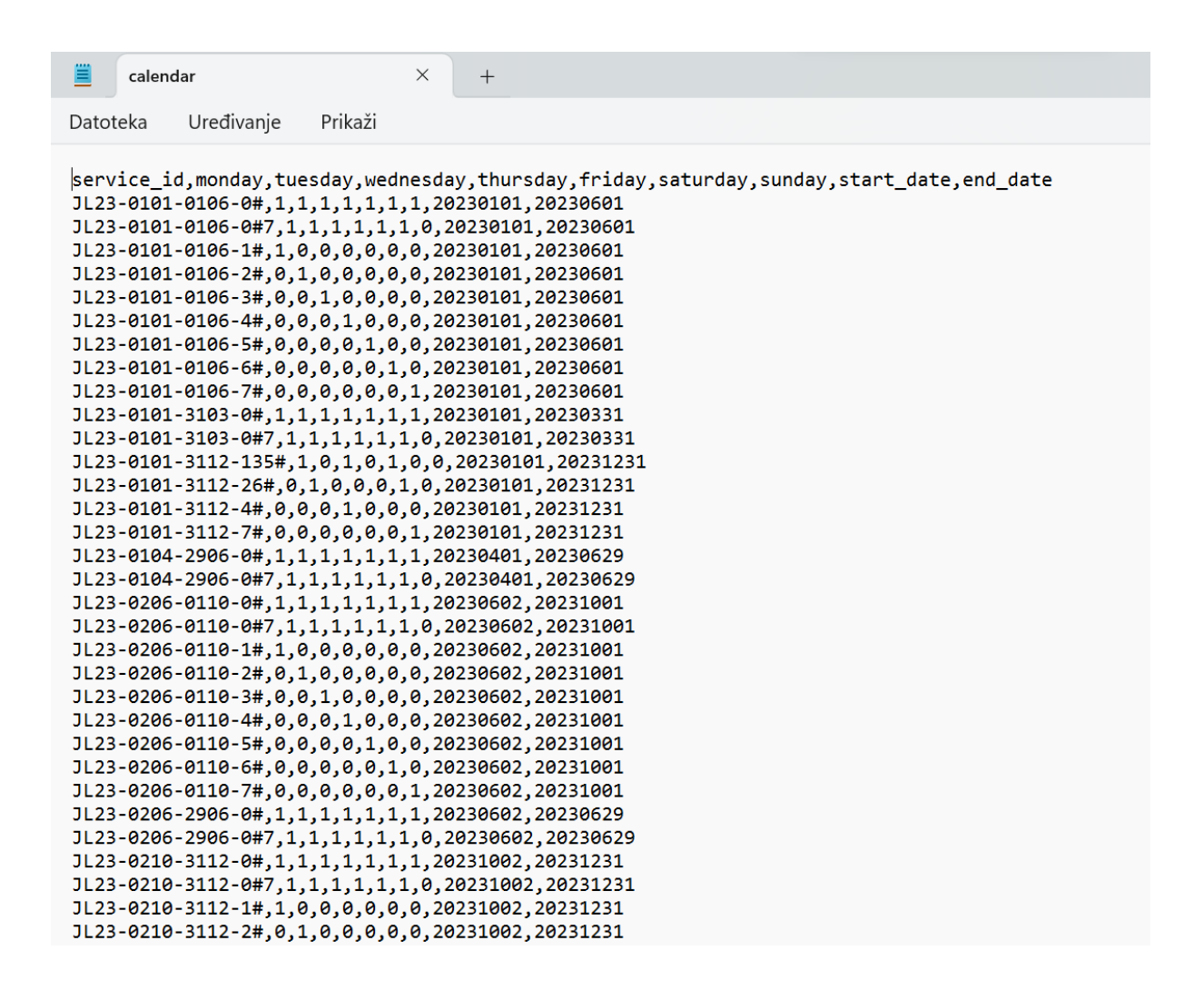

<span id="page-35-1"></span>*Slika 6: Rezultat implementacije izrade GTFS-a, datoteka "calendar"*

*Izvor : Izradio autor*

#### <span id="page-35-0"></span>**3.3. VALIDACIJA**

Kako bi provjerili jesu li poštovana pravila standarda i udovoljava li kreirani GTFS tom standardu potrebno je napraviti validaciju. Validacijom se ne provjerava točnost podataka nego postojanost ključnih elemenata te struktura podataka koji moraju zadovoljiti uvjete konzistentnosti, redundantnosti, korelacije i relevantnosti. Naravno, potrebno je osigurati pouzdanost i točnost informacija, što znači da je potrebno provesti i svojevrsnu listu provjere ili na neki drugi način provjeriti vjerodostojnost unesenih podataka. Na primjer, geografske lokacije stanica/luka/terminala/pristaništa moraju biti točne i ažurirane, imena linija i pristaništa također moraju biti točni i moraju se podudarati s informacijama u stvarnom prometu. Linije i rute koje su integrirane u Google karte također moraju biti

precizne. Nakon što se ti podaci objave, rok trajanja podataka mora biti usklađen s dostupnošću usluga koje prijevoznik pruža. Obično je preporučljivo testirati vlastite GTFS podatke prije slanja Googleu. Za taj postupak provjere ispravnosti formatiranja podataka, koriste se razni alati, jedan od primjera je Feed Validator.

Feed Validator je alat koji se koristi za provjeru ispravnosti formatiranja GTFS podataka prije slanja Googleu.<sup>11</sup> Postupak validacije pomaže osigurati da podaci budu u skladu s propisanim standardima i pravilima, kako bi se osigurala točnost i kvaliteta informacija koje će biti prikazane na Google Mapsu. Prije samog započinjanja s validacijom, GTFS podatci moraju se pripremiti u odgovarajućem formatu. To uključuje stvaranje .zip arhive koja sadrži sve relevantne GTFS datoteke, kao što su agencije, stajališta, rute, rasporedi vožnje itd. Feed Validator je dostupan na web adresi: [https://gtfs.org/reference/gtfs-extensions.html#feed-validator.](https://gtfs.org/reference/gtfs-extensions.html%23feed-validator) Tamo se uz pomoć sučelja Feed Validatora odabire opcija za odabir GTFS .zip arhive koja se provjerava. Nakon odabira datoteke, pokrenemo postupak validacije. Feed Validator će započeti proces provjere ispravnosti podataka. Nakon završetka validacije, prikazuju se rezultati koji će upozoriti na sve pogreške i dati upozorenja u vezi s GTFS podacima. Također, kao rezultat se dobiju informacije o karakteristikama pojedinih pogrešaka, kao i upute o tome kako ih ispraviti. To može uključivati popunjavanje nedostatnih podataka, ispravljanje pogrešno formatiranih podataka ili uklanjanje nevaljanih podataka. Nakon što se isprave sve greške, potrebno je radi provjere ponovno pokrenuti Feed Validator kako bi se provjerila uspješnost ispravka pogrešaka. Tek kada Feed Validator potvrdi da ne postoje greške, podatci su spremni za slanje.<sup>12</sup>

<sup>&</sup>lt;sup>11</sup> Testing GTFS feeds :<https://developers.google.com/transit/gtfs/guides/tools> (2022.)

<sup>12</sup> <https://github.com/google/transitfeed/wiki/FeedValidator> (2022.)

### <span id="page-37-0"></span>**4. INTEGRACIJA GTFS-a I PROMETNOG MODELA**

Generirane datoteke provjerene su korištenjem otvorenog koda GTFS Schedule Validatora. Konačno, skupovi podataka se uvoze u softver za modeliranje transporta (PTV-Visum) za vizualizaciju i testiranje funkcionalnosti. Ovaj korak zahtijeva model transportne mreže koji je izrađen za područje testiranja. Probna prometna potražnja kao matrica ishodišta-odredišta dodana je modelu ponude, nakon čega slijedi postupak asignacije tj. raspoređivanja prometne potražnje na prometnu mrežu, u ovom slučaju na linije pomorskog javnog prijevoza koje su obuhvaćene modelom.

### <span id="page-37-1"></span>**4.1. PRIPREMA MODELA I PROMETNE MREŽE**

Prvi korak izrade prometnog modela je izrada tzv. modela ponude odnosno izrada prometne mreže što uključuje kreiranje objekata i elemenata kojima se u modelu prikazuje stvarno stanje i svojstva mreže. U tu svrhu potrebno je prikupiti relevantne podatke za izradu modela. To uključuje podatke o prometnoj mreži, poput cestovne mreže, stajališta, rute javnog prijevoza i druge elemente koji čine infrastrukturu transportnog sustava. Također, potrebni su podaci o prometnoj potražnji, koji opisuju kretanje putnika ili tereta između ishodišta i odredišta. Međutim oni se unose nakon što se izradi model ponude. PTV Visum je specijalizirani računalni softver koji omogućuje modeliranje transportnih sustava i analizu njihovih performansi. Podaci se strukturiraju i prilagođavaju formatu prihvatljivom za PTV-Visum kako bi se mogli učitati. Nakon učitavanja podataka, slijedi korak vizualizacije i testiranja funkcionalnosti. PTV-Visum pruža mogućnost vizualizacije prometne mreže i prikaz različitih aspekata transportnog sustava. Ovo omogućuje korisnicima softvera da pregledaju i provjere ispravnost podataka te da dobiju uvid u različite aspekte prometne situacije.

Kako je u ovom radu svrha testirati mogućnost korištenja GTFS-a u pomorskom javnom prijevozu, model ponude je trebalo napraviti tako da se što manje objekata kreira "ručno" odnosno konstruira pojedinačno, već da se koriste podaci iz kreirane GTFS testne baze. Međutim, obzirom na specifičnost pomorskog prijevoza ipak je bilo potrebno neke elemente konstruirati. To se odnosi prvenstveno na linkove koji čine dijelove pomorskih ruta kojima se brodovi u javnom prijevozu kreću, te čvorove koji u stvari predstavljaju tzv. Među

točke gdje brodovi mijenjaju svoj kurs da bi ostali na ruti putovanja. Također bilo je potrebno urediti pravila kretanja u čvoru (tzv. *turns*). Kako je model ipak prilagođen za kopneni promet, čvorovi uglavnom predstavljaju raskrižja gdje vozila mijenjaju smjer kretanja i gdje se pojavljuje određena impedancija, kašnjenje zbog prolaska raskrižjem. U ovom slučaju situacija je drukčija pa je trebalo prilagoditi pravila i postaviti atribute koji odgovaraju karakteristikama pomorskog prometa, što u pravilu znači da nema impedancije u čvoru.

Atributi linkova su također drukčiji u pomorskom prometu. Kako bi se isti prilagodili pomorskom prometu definirana su tri tipa linkova, s obzirom na dinamiku kretanja brodova *(slika br. 7.)*:

- plovni put kod obalne navigacije tj. plovidbe otvorenim morem
- plovni put kod prilaženja luci
- plovni put kod plovidbe u režimu manevriranja

Svaki od navedenih tipova linkova karakterizira različita brzina kretanja broda, dok je pretpostavljeno da je kapacitet neograničen, zbog karakteristika plovnog puta i pomorskog prometa općenito. Premda ova pretpostavka u području prilaznih kanala lukama nije u potpunosti ispravna za potrebe ovog rada nije se detaljnije razrađivala. Kao što je vidljivo sa slike br.7., različite su vrijednosti brzina postavljene za dvije vrste brodova što odgovara njihovim plovnim karakteristikama.

| $\Box$ $\times$<br>List (Link types)                                                                         |                       |       |                       |                   |              |        |                    |                      |                  |  |  |  |  |
|----------------------------------------------------------------------------------------------------|-----------------------|-------|-----------------------|-------------------|--------------|--------|--------------------|----------------------|------------------|--|--|--|--|
| $  : \Phi \otimes   $ the $[[\mathbf{a}]] =    \Phi \otimes   $ Select list layout<br>- BB X 全計 Min. Max の 2 |                       |       |                       |                   |              |        |                    |                      |                  |  |  |  |  |
|                                                                                                    | Links: Default values |       |                       | Adjust link types |              |        |                    | Group by global type | Ungroup          |  |  |  |  |
| Number: 3                                                                                                    | No                    | GType | Name                  | <b>TSysSet</b>    | $\mathbf{F}$ | CapPrT | V <sub>0Pr</sub> T | VDef_PuTSys(FERRY)   | VDef_PuTSys(HSC) |  |  |  |  |
|                                                                                                    | 901                   |       | 10 Fairway-Manouver   | FERRY.HSC         |              | 99999  | 9km/h              | 7km/h                | 9km/h            |  |  |  |  |
|                                                                                                    | 902                   |       | 10 Fairway-Approach   | <b>FERRY, HSC</b> |              | 99999  | 19km/h             | 11km/h               | 19km/h           |  |  |  |  |
| 3                                                                                                    | 903                   |       | 10 Fairway-Navigation | <b>FERRY, HSC</b> |              | 99999  | 37km/h             | 19km/h               | 37km/h           |  |  |  |  |

*Slika 7: Popis tipova linkova Izvor : Izradio autor*

### <span id="page-38-1"></span><span id="page-38-0"></span>**4.2. UVOZ GTFS PODATAKA U MODEL MREŽE**

Nakon uvoza podataka iz GTFS-a u prometni model, dobivaju se novoizrađeni objekti i elementi od kojih se sastoji model. U elemente koji su relevantni za javni prijevoz spadaju: linije, putovanja, luke/pristaništa, vremenski profili koji uključuju vremena ukrcaja/iskrcaja

i stajanja te redovi plovidbe . Ovi elementi omogućuju detaljniju analizu i optimizaciju javnog prijevoza na temelju stvarne potražnje i drugih faktora.

U kontekstu napredne analize PuT segmenta, odabrane su dvije PuT linije koje predstavljaju brze brodove (HSC) s oznakama 9308 i 9309, te dvije trajektne linije s oznakama 332 i 334. U modelu su uneseni podaci o potražnji na kopnu koji odgovaraju određenim putovanjima tijekom visoke sezone. Ovi podaci opisuju putovanja putnika između ishodišta i odredišta te omogućuju dublju analizu i optimizaciju PuT segmenta.

Na sljedećim slikama prikazani su primjeri rezultata uvoza GTFS podataka u model. Prva slika (*Slika 8. lijevo*) prikazuje pozicioniranje objekata koji opisuju luku/pristanište kao polazište/odredište linije javnog prijevoza. U ovom slučaju terminal/pristanište predstavlja objekt *stops*, područje-peron za ukrcaj/iskrcaj putnika predstavlja objekt *stop area*, dok samo mjesto priveza broda – stajalište predstavlja objekt *stop point*. Kao što je vidljivo sa slike objekti su georeferencirani i automatski su njihove pozicije ispravno pridružene na geografskoj karti. Također na slici (*Slika br. 8. desno*) prikazane su linije i luke, nakon što je uvezen GTFS set podataka. Navedenim podacima pridruženi su automatski pristaništa, linije, vremenski profili i red plovidbe (*Slika br. 9.*).

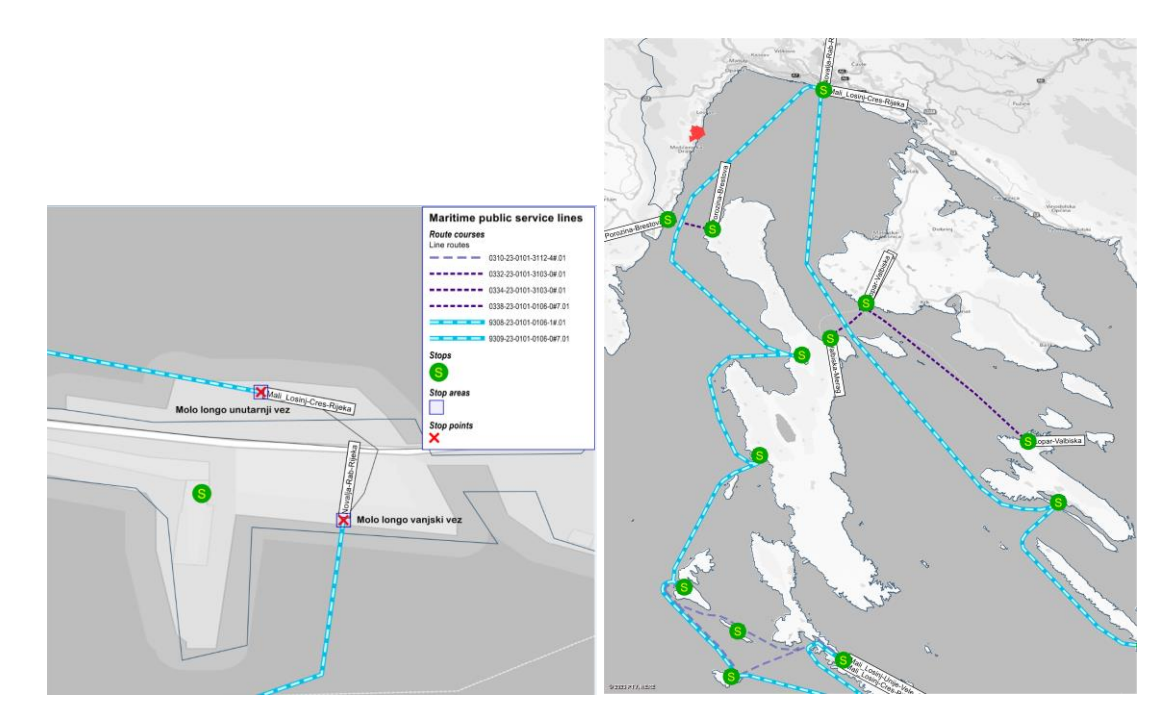

<span id="page-39-0"></span>*Slika 8: Pozicije luka/pristaništa, mjesta priveza te ruta linija javnog prijevoza nakon uvoza podataka iz GTFS-a u prometni model*

*Izvor : Izradio autor*

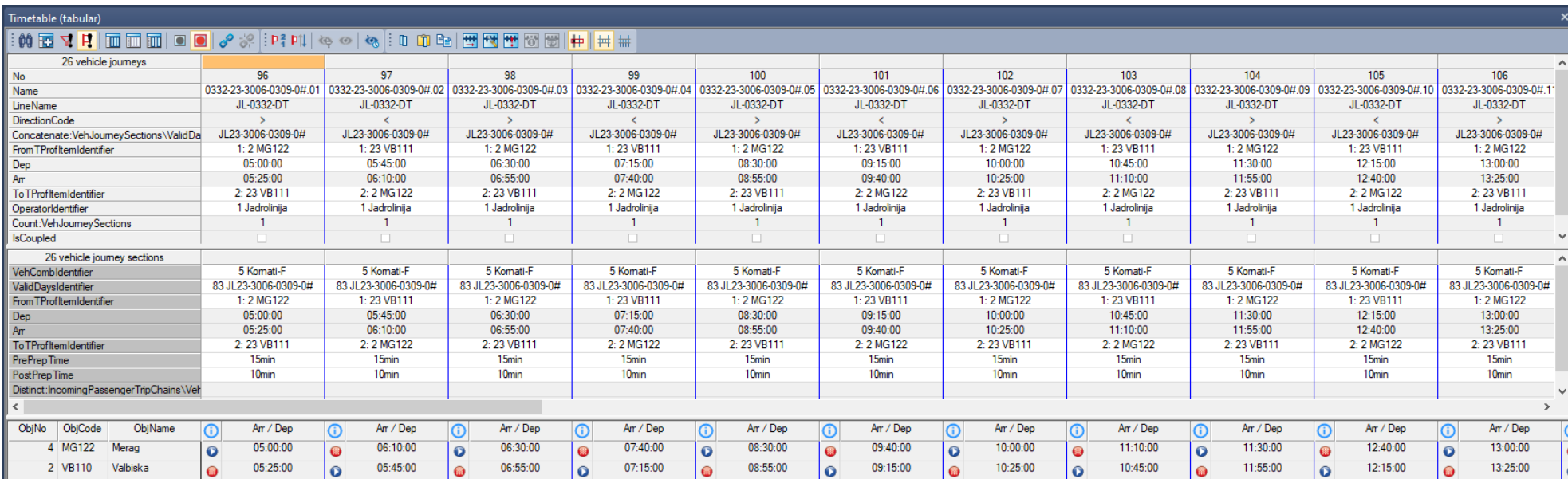

<span id="page-40-0"></span>*Slika 9: Red plovidbe trajektne linije Valbiska – Merag nakon uvoza podataka iz GTFS-a u prometni model*

*Izvor : Izradio autor*

# <span id="page-41-0"></span>**4.3. PRIPREMA PROMETNE POTRAŽNJE**

Nakon što je izrađen model prometne mreže, probna prometna potražnja se dodaje kao OD (*ishodišno-odredišna*) matrica. OD Matrica opisuje volumen prometa između svakog para ishodišta i odredišta, odnosno između pojedinih luka, u određenom vremenu. Ove informacije dobivene su iz podataka mjerenja prometa. Za brzobrodske linije korišteni su podaci o broju putnika po liniji te podaci o broju ukrcanih-iskrcanih putnika za karakteristični dan tijekom turističke sezone. Podaci su dobiveni uvidom u zapise iz brodskog dnevnika. Za trajektne linije korišteni su podaci iz izvještaja Hrvatskih cesta o brojanju trajektnog prometa, te iz istog izvora podaci o PGDP (*prosječni godišnji dnevni promet*) i PLDP (*prosječni ljetni dnevni promet*) s brojača prometa na glavnim cestovnim prilaznim pravcima trajektnim lukama.

| $14 \times 14$  |                 |             |           |                                  | 3           |            | 5            | 6                   |                     | 8          | 9         | 10                | 11                    | 12         | 13        | 14        |
|-----------------|-----------------|-------------|-----------|----------------------------------|-------------|------------|--------------|---------------------|---------------------|------------|-----------|-------------------|-----------------------|------------|-----------|-----------|
|                 | Name            |             | Rijeka    | <b>Cres</b>                      | Martinšćica | Unije      | <b>Susak</b> | <b>Ilovik</b>       | Mali Lošinj         | Valbiska   | Merag     | <b>Brestova</b>   | Porozina              | Lopar      | Rab       | Novalja   |
|                 |                 | <b>Sum</b>  |           | 5000027.68 7000023.63 7000023.47 |             | 7000026.65 | 700002680    | 0002765             | 000023.37           | 0999990.38 | 199999043 | 1999988.80        | 1999988.              | 1999991.80 | 0999999.9 | 000001.9  |
|                 | Rijeka          | 5000067.23  | 0.00      | 8.82                             | 8.82        | 8.82       | 8.82         | 8.82                | 8.82                | 999999.00  | 999999.00 | 999999.00         | 999999.00             | 999999.00  | 9.67      | 9.67      |
| $\overline{2}$  | <b>Cres</b>     | 7000030.90  | 6.32      | 0.00                             | 6.32        | 6.32       | 6.32         | 6.32                | 6.32                | 999999.00  | 999999.00 | 999999.00         | 999999.00             | 999999.00  | 999999.00 | 999999.00 |
| 3               | Martinšćica     | 7000031.90  | 6.48      | 6.48                             | 0.00        | 6.48       | 6.48         | 6.48                | 6.48                | 999999.00  | 999999.00 |                   | $999999.00$ 999999.00 | 999999.00  | 999999.00 | 999999.00 |
| 4               | Unije           | 7000012.80  | 3.30      | 3.30                             | 3.30        | 0.00       | 3.30         | 3.30                | 3.30                | 999999.00  | 999999.00 |                   | $999999.00$ 999999.00 | 999999.00  | 999999.00 | 999999.00 |
| 5               | Susak           | 7000011.90  | 3.15      | 3.15                             | 3.15        | 3.15       | 0.00         | 3.15                | 3.15                | 999999.00  | 999999.00 |                   | 999999.00 999999.00   | 999999.00  | 999999.00 | 999999.00 |
| 6               | <b>Ilovik</b>   | 7000006.80  | 2.30      | 2.30                             | 2.30        | 2.30       | 2.30         | 0.00                | 2.30                | 999999.00  | 999999.00 |                   | $99999900$ 999999 00  | 999999.00  | 999999.00 | 999999.00 |
|                 | Mali Lošini     | 7000032.50  | 6.58      | 6.58                             | 6.58        | 6.58       | 6.58         | 6.58                | 0.00                | 999999.00  | 999999 00 |                   | 999999 00 999999 00   | 999999.00  | 999999.00 | 999999 00 |
| 8               | Valbiska        | 10999995.23 | 999999.00 | 999999.00                        | 999999 00   | 999999.00  | 999999.00    | 999999.00           | 999999.00           | $0.00 -$   | 2.43      |                   | 999999.00 999999.00   | 3.80       | 999999 00 | 999999 00 |
| 9               | Merag           | 11999988.55 | 999999 00 | 999999 00                        | 999999 00   | 999999 00  | 999999 00    | 999999 00           | 999999 00           | 0.55       | 0.00      | 999999.00         | 999999.00             | 999999 00  | 999999.00 | 999999 00 |
| 10 <sup>°</sup> | <b>Brestova</b> | 11999988.1  | 999999 00 | 999999 00                        | 999999 00   | 999999 00  | 999999 00    | 999999.00           | 99999900            | 999999 00  | 999999.00 | 0.00 <sub>1</sub> | 0.17                  | 999999.00  | 999999.00 | 999999.00 |
| 11              | Porozina        | 11999988.80 | 999999.00 | 999999.00                        | 999999 00   | 999999 00  | 99999900     | 999999 00           | 999999 00           | 999999.00  | 999999.00 | 0.80              | 0.00                  | 999999.00  | 999999.00 | 999999.00 |
| 12 <sup>2</sup> | Lopar           | 11999988.83 | 999999.00 | 999999.00                        | 999999 00   | 999999.00  | 999999.00    | 999999 00           | 999999.00           | 0.83       | 999999.00 | 999999.00         | 999999.00             | 0.00       | 999999.00 | 999999.00 |
| 13 <sup>°</sup> | Rab             | 10999995.53 | 3.27      | 999999.00                        | 999999.00   | 999999.00  | 999999.00    | 999999.00           | 999999.00           | 999999.00  | 999999.00 | 999999.00         | 999999.00             | 999999.00  | 0.00      | 3.27      |
| 14              | <b>Novalia</b>  | 10999991.57 | 1.28      | 999999.00                        | 999999.00   | 999999.00  |              | 999999.00 999999.00 | 999999.00 999999.00 |            | 999999.00 | 999999.00         | 999999.00             | 999999 00  | 1.28      | 0.00      |

*Slika 10 : Prikaz matrice potražnje volumena prometa*

*Izvor : Izradio autor*

## <span id="page-41-2"></span><span id="page-41-1"></span>**4.4. POSTUPAK ASIGNACIJE – RASPODJELE POTRAŽNJE PO LINIJAMA**

Nakon dodavanja prometne potražnje, slijedi postupak asignacije. To je proces raspodjele prometa na raspoložive putove, odnosno pomorske rute u skladu s pravilima i uvjetima prometnog modela. Dodjela prometa obično se temelji na različitim algoritmima koji uzimaju u obzir faktore poput udaljenosti, vremena putovanja, kapaciteta staza i preferencijalnih ruta.

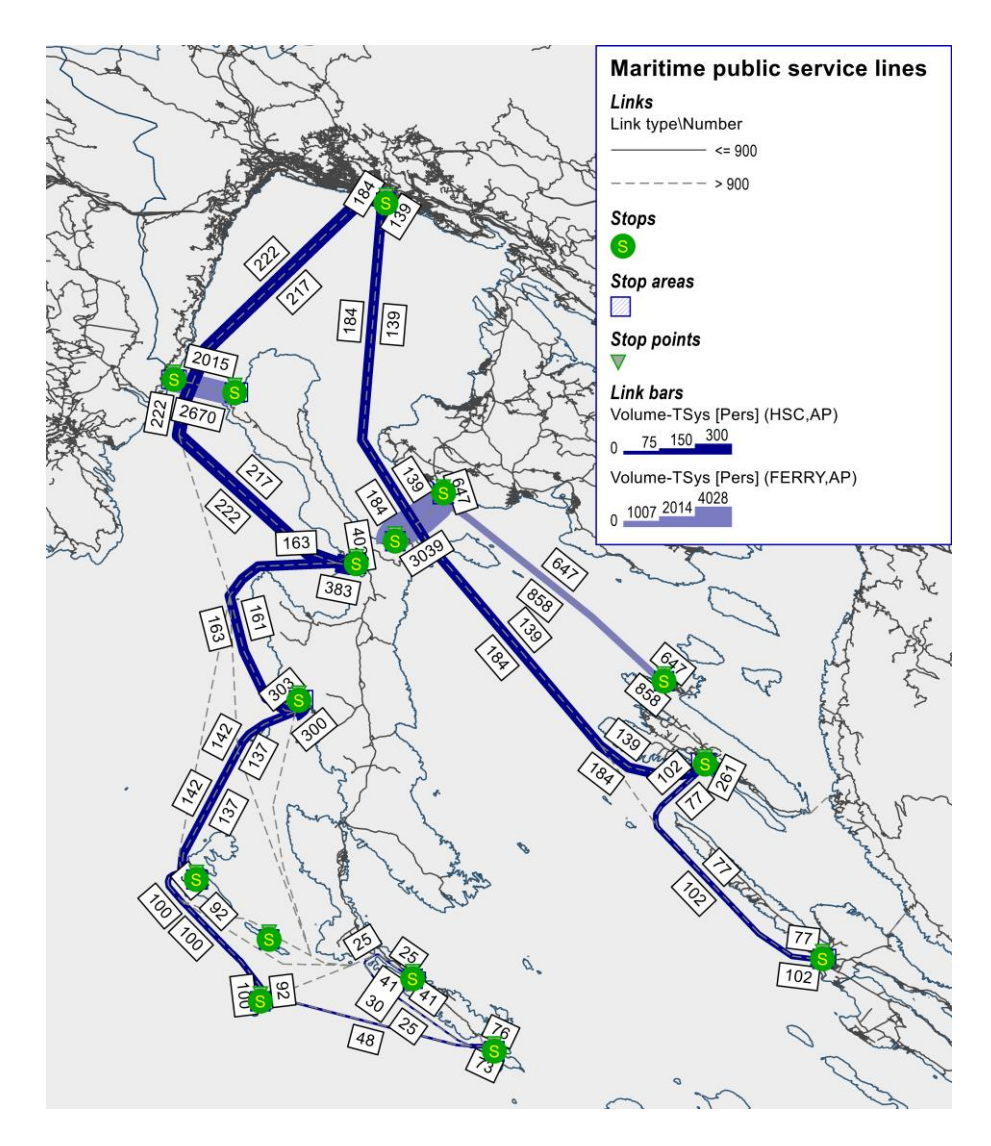

<span id="page-42-0"></span>*Slika 11: Rezultat asignacije modela mreže javnog pomorskog prijevoza izrađenog u PTV Vissum-u*

*Izvor : Izradio autor*

Navedeni koraci omogućuju korisnicima softvera vizualiziranje, testiranje i analiziranje funkcionalnosti transportnog sustava te procjenu performansi i učinkovitosti različitih scenarija i strategija.

# <span id="page-43-0"></span>**5. ZAKLJUČAK**

Specifikacija općeg seta podataka o javnom prijevozu prilagođena je mreži pomorskih javnih usluga i ima značajan doprinos daljnjem razvoju aplikacija temeljenih na informatičkoj tehnologiji u pomorskom sektoru. Ova specifikacija omogućuje integraciju podataka o pomorskom prijevozu unutar transportnih modela, što proširuje mogućnosti optimizacije usluga i praćenje performansi. Također, implementacija statičkog GTFS-a u pomorskom prometu je preduvjet za postizanje intermodalne integracije podataka javnog prijevoza.

Kroz integraciju podataka o javnom prijevozu, otvara se mogućnost za naprednu analizu, planiranje i optimizaciju pomorskih usluga. Ova integracija omogućuje razmjenu podataka između različitih interesnih skupina, uključujući pomorske operatere, putnike, turiste i upravna tijela. Pomorski operateri mogu koristiti ove podatke za poboljšanje svojih usluga, optimizaciju ruta, praćenje performansi i bolje zadovoljavanje potreba putnika. Putnici i turisti imaju koristi od ovog razvoja jer mogu pristupiti točnim, ažurnim informacijama o pomorskom prijevozu. Omogućuje im se kvalitetnije planiranje putovanja, praćenje rasporeda, provjera dostupnosti usluga i bolje iskustvo putovanja. Također, integracija podataka javnog prijevoza olakšava intermodalno putovanje, što znači da putnici mogu jednostavno kombinirati različite oblike prijevoza kako bi stigli do svojih odredišta.

Upravna tijela imaju korist od ovog razvoja jer im omogućuje praćenje i analizu performansi pomorskih usluga, planiranje prometne politike i donošenje odluka. Integracija podataka omogućuje bolje razumijevanje potreba putnika, identifikaciju područja koja zahtijevaju poboljšanje i optimizaciju resursa.

Dodjeljivanje PuT potražnje preko GTFS kreiranih transportnih linija omogućava napredan uvid u prostorne i vremenske karakteristike mreže javnog prijevoza. Analiza može uključivati provođenje analize između ishodište i odredišta (OD analiza), koja pruža informacije o putnim tokovima i preferencijama putnika između određenih lokacija. Također se može provesti optimizacija linija i ruta, što uključuje evaluaciju alternativnih pravaca kako bi se odabrale optimalna usluga za putnike. Ovaj proces pomaže u poboljšanju efikasnosti i kvalitete usluga javnog prijevoza. Također, koristeći GTFS podatke, moguće je planirati usluge javnog prijevoza na temelju analize potražnje i pružiti uvid u analizu cijena karata. To znači da se može analizirati optimalna cijena karata koja je privlačna putnicima, a istovremeno omogućava održavanje financijske održivosti javnog prijevoza. Sveukupno, korištenje GTFS podataka za dodjeljivanje PuT potražnje i analizu javnog prijevoza pruža napredne mogućnosti za optimizaciju mreže, poboljšanje usluga i planiranje učinkovitog i privlačnog javnog prijevoza.

Daljnji razvoj dinamičkog GTFS-a za razmjenu podataka u pomorskom prometu pruža dodatne mogućnosti za praćenje u stvarnom vremenu, prilagodbu rasporeda prema uvjetima i poboljšanje korisničkog iskustva. Ova tehnologija podržava dinamičko ažuriranje podataka o pomorskom prijevozu kako bi se osigurala točnost informacija koje se prikazuju putnicima.

# <span id="page-45-0"></span>**LITERATURA**

1. *Extended GTFS Route Types*. (30. Svibanj 2023.). Dohvaćeno iz Google Transit: https://developers.google.com/transit/gtfs/reference/extended-routetypes?visit\_id=638258214579503984-2338143523&hl=en&rd=1

2. *FeedValidator*. (4. Lipanj 2023.). Dohvaćeno iz Github: https://github.com/google/transitfeed/wiki/FeedValidator

3. *Gandavarapu, S. (2012).* (24. Travanj 2023.). Dohvaćeno iz Using Google Transit Feed Specification in Travel Modeling. In Submitted for : http://onlinepubs.trb.org/onlinepubs/conferences/2012/4thITM/Papers-R/0117000113.pdf

4. *GTFS Schedule Reference.* (26. Svibanj 2023.). Dohvaćeno iz GTFS: https://gtfs.org/schedule/reference/#agencytxt

5. *GTFS Schedule Reference*. (26. Svibanj 2023.). Dohvaćeno iz GTFS: https://gtfs.org/schedule/reference/#stop\_timestxt

6. *GTFS Schedule Reference*. (26. Svibanj 2023.). Dohvaćeno iz GTFS: https://gtfs.org/schedule/reference/#routestxt

7. *GTFS Schedule Reference*. (26. Svibanj 2023.). Dohvaćeno iz GTFS: https://gtfs.org/schedule/reference/#stopstxt

8. *GTFS Schedule Reference*. (26. Svibanj 2023.). Dohvaćeno iz GTFS: https://gtfs.org/schedule/reference/#calendartxt

9. *GTFS Schedule Reference*. (26. Svibanj 2023.). Dohvaćeno iz GTFS: https://gtfs.org/schedule/reference/#tripstxt

10. *How Google and Portland's TriMet Set the Standard for Open Transit Dana*. (24. Travanj 2023.). Dohvaćeno iz StreetsblogSF: https://sf.streetsblog.org/2010/01/05/how-google-and-portlands-trimet-set-the-standard-foropen-transit-data

11. *Making Public Transit Data Universally Accessible*. (22. Travanj 2023.). Dohvaćeno iz GTFS: https://gtfs.org/

12. *Testing GTFS feeds*. (3. Lipanj 2023.). Dohvaćeno iz Google Transit: https://developers.google.com/transit/gtfs/guides/tools

# <span id="page-46-0"></span>**KAZALO KRATICA**

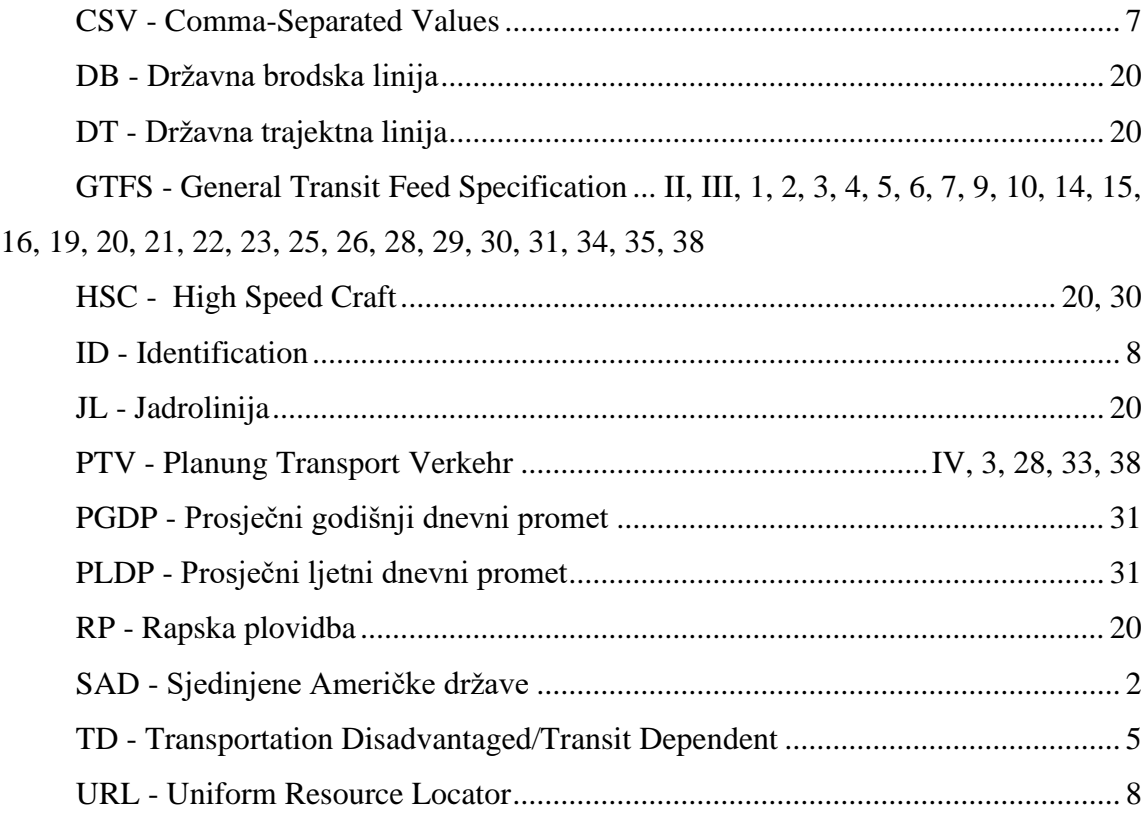

# <span id="page-47-0"></span>**POPIS SLIKA**

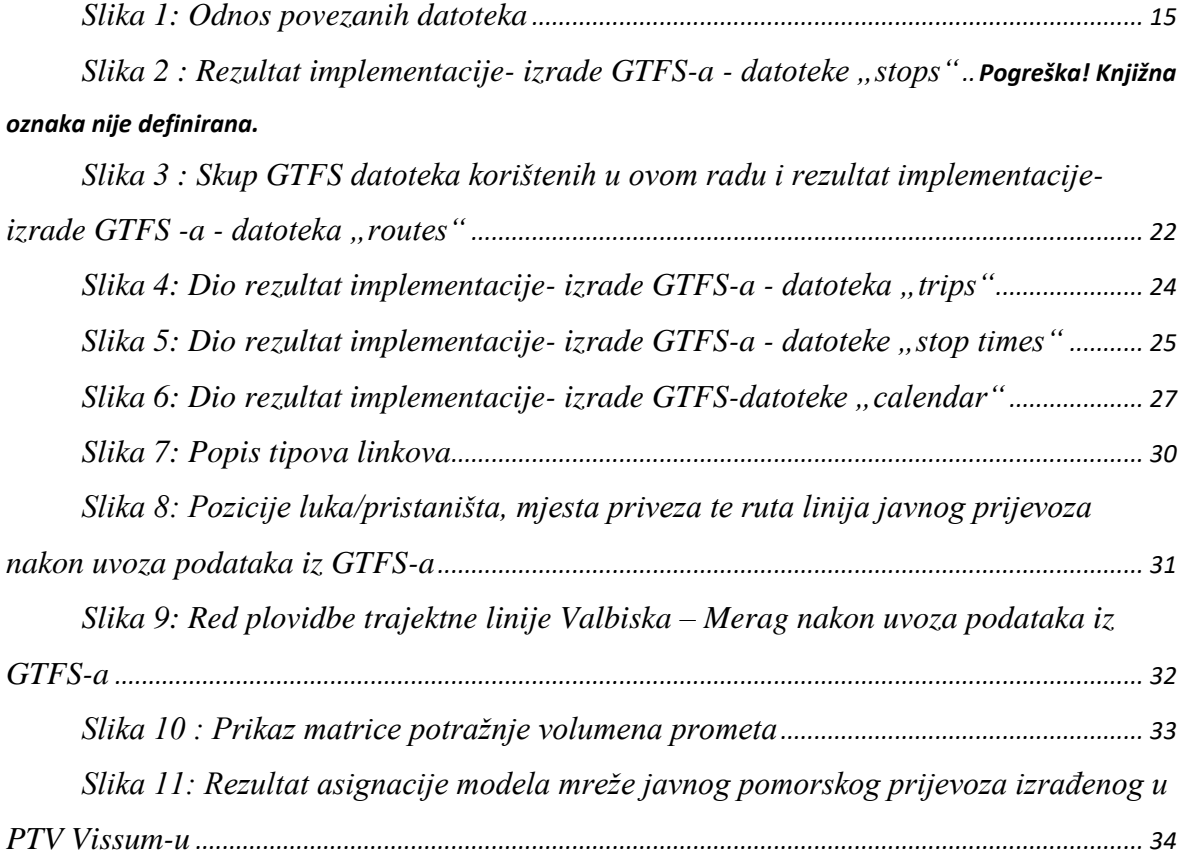

# <span id="page-48-0"></span>**POPIS TABLICA**

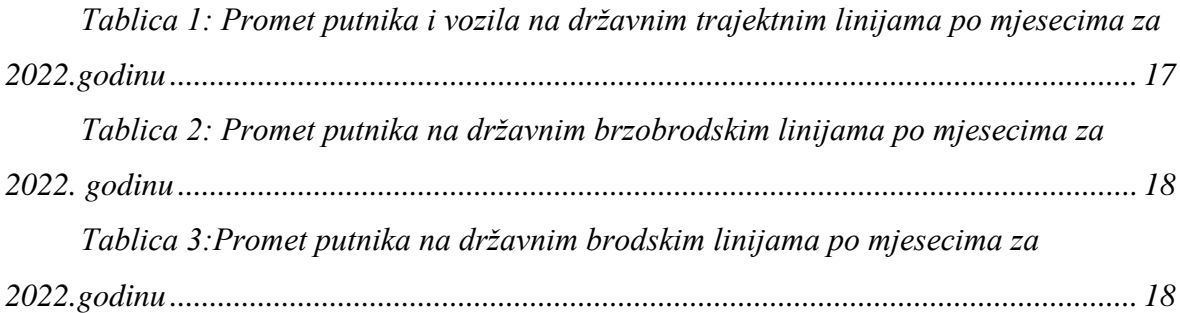